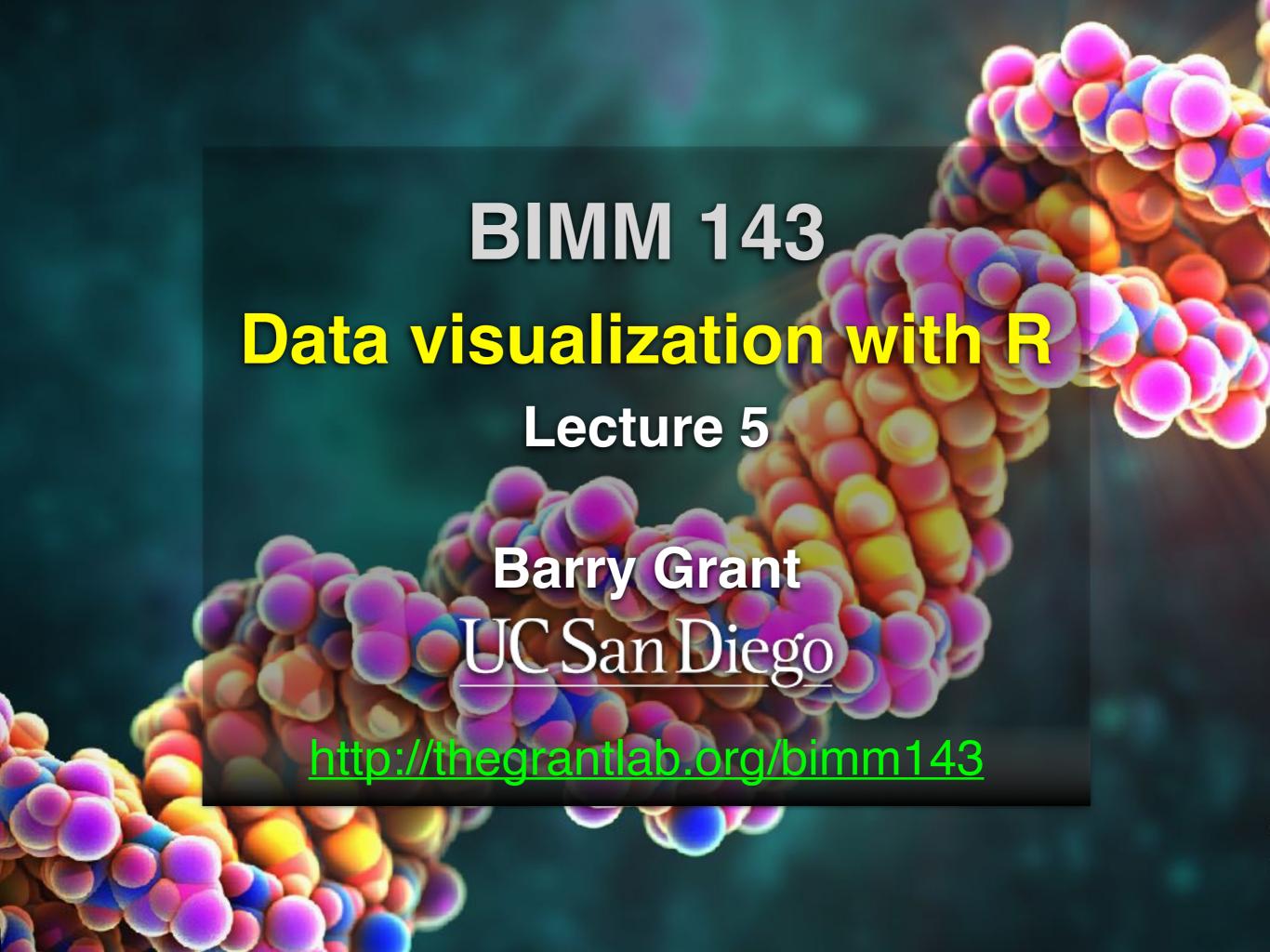

## Recap From Last Time:

- What is R and why should we use it?
- Familiarity with R's basic syntax.
- Familiarity with major R data structures namely vectors and data.frames.
- Understand the basics of using functions (arguments, vectorizion and re-cycling).
- Appreciate how you can use R scripts to aid with reproducibility.

[MPA Link]

# Today's Learning Goals

- Appreciate the major elements of exploratory data analysis and why it is important to visualize data.
- Be conversant with data visualization best practices and understand how good visualizations optimize for the human visual system.
- Be able to generate informative graphical displays including scatterplots, histograms, bar graphs, boxplots, dendrograms and heatmaps and thereby gain exposure to the extensive graphical capabilities of R.
- Appreciate that you can build even more complex charts with ggplot and additional R packages such as rgl.

# Today's Learning Goals

- Appreciate the major elements of exploratory data analysis and why it is important to visualize data.
- Be conversant with data visualization best practices and understand how good visualizations optimize for the human visual system.
- Be able to generate informative graphical displays including scatterplots, histograms, bar graphs, boxplots, dendrograms and heatmaps and thereby gain exposure to the extensive graphical capabilities of R.
- Appreciate that you can build even more complex charts with ggplot and additional R packages such as rgl.

# Why visualize at all?

#### Over-the-Counter

| National Market System                                                                                                    | 71.00   |
|----------------------------------------------------------------------------------------------------|---------|
| The companies issted below refact the volume or 200 s of stress on a carly page, and the change page wild not sharp; are reflected from the previous day | Section |

| d   | - Same   | Out Ou               | 2mil                                                                                                    | have     | Dies Cas           | Heat                         |        | ades C3 | m O         | 4      |
|-----|----------|----------------------|----------------------------------------------------------------------------------------------------|----------|--------------------|------------------------------|--------|---------|-------------|--------|
|     | -4       |                      | Autolitic                                                                                                    | 布        | 44                 | Captive                      | 3.84   | 27      | 76-         | 9      |
| ad: | -        | 384 B                | Avries                                                                                                    | 44       | 3                  | Capitra                      | 22     | 100     | 0. +1       | 76     |
| 1   | # 1      | 40                   | Avelal                                                                                                    | 1000     | 2014 1 15          | CMCO                         | W20    | A.      | 200         | ИΒ     |
| 20  | I m      | A                    | Annale -                                                                                                    | H .00    | Barrier St         | COME                         | 80.00  |         | Tat.        | 28     |
|     | 2        | Hat k                | ARW<br>ARCM                                                                                                    | # 6      | 50 + N<br>50 + N   | Comment                      | 25     |         | 100         | 勰      |
|     | T        | A- 5                 | THE SECTION AND ADDRESS OF THE PERSON AND ADDRESS OF THE PERSON ADDRESS OF THE PERSON AND ADDRESS OF THE PERSON AND ADDRESS OF THE PERSON AND ADDRESS OF THE PERSON AND ADDRESS OF THE PERSON AND ADDRESS OF THE PERSON AND ADDRESS OF THE PERSON ADDRESS OF THE PERSON ADDRESS OF THE PERSON ADDRESS OF THE PERSON ADDRESS OF THE PERSON ADDRESS OF THE PERSON ADDRESS OF THE PERSON ADDRESS | 1        |                    | CARD                         |        | 78 7    | Him         | Rξ.    |
|     | 4.8      | 156- 9               | Sec.                                                                                                    | W 42     | Marin Inc          | Carrie                       |        |         | Da<br>How i |        |
|     | 100      | De la                | BHENR.                                                                                                    | 42 4     | 1 4 16             | Carrier                      |        | 100     | 4%          | Ш      |
|     | 296      | 154 4                | 65/ED                                                                                                    | N 156    | 4/4                | Canaden                      |        | # 1     | 25.1        | 쏀      |
|     | 36 2     | 14. m                | AF DOT                                                                                                    | - 1      | 255- 18<br>5/8     | Causes                       |        | 10      | 100         | MB.    |
|     | 100      | 100 - 20             | BEDRY                                                                                                    | - 0      | Pho- 16            | CANTON                       | :96    | 4       | PM +        | W.     |
| NA. | - 80     | - 476m 16            | BHALL                                                                                                    | .18      | 1864 19            | CasiMin                      |        | 18      | 12          | dΕ     |
| S   | 10       | 75.7%                | SALA I                                                                                                    | 120. 120 | Wh + 35            | CaboCa                       | - 100  | 4       | 127         | 잗      |
|     | 20 4     | 職業者                  | SAC SE                                                                                                    | 17.19    | 24- N              | Contra                       |        | 19-1    | No. 11      |        |
| *   | #        | 1006 # .56           | BAG                                                                                                    | Ø #      | A                  | Cekani                       | - 1    | 进       | 191         | 2      |
| 9   | 田田       | West in              | 818 FG                                                                                                    | 2 4      | F0                 | Cattle                       | 1 0    |         | Hal.        | 돲      |
| В   | 프핔       | 221 4                | ETSG!                                                                                                    | M        | Harr A             | Celebra                      |        | 10      |             | 41     |
|     | 1        | 296                  | \$75W                                                                                                    | 130      | IN N               | CHRODE                       | -      | 1       | D           |        |
| 60  | * (th    | 304 514              | Babsie.                                                                                                    | 4 100    | 250 A 16           | Coords                       | 1      | 200     | N           |        |
|     | 60E      | 11-1                 | Bases 2                                                                                                    | 64 5067  | Hart B             | Certiff.                     |        | 2       | <b>新</b>    | *      |
|     | . 1      | H + N                | \$44.1A                                                                                                    | 皇髓       | Ph                 | Segon                        | 00     | 괚       | 4 -         | 1      |
|     | 20 444   | 234- N               | Balarii .                                                                                                    | # 智      | 104 1              | Control                      | Sal    | #       | 48          | ΠĒ     |
|     | " 75     | 报二次                  | FORTING!                                                                                                    | . 从 . 撰  | The to             | O'NSA                        | 3.34   | 28.5    | 她与十         | м      |
| 1   | - 59     | 26- 14               | BecPec                                                                                                    | 用 地      | 11.1.3             |                              |        | -       | 35-         | 쾳      |
| m   | 100      | 10 : h               | Stoffes:                                                                                                    | N 10     | The Party          | Charles.                     | - 7    |         | Dot.        | 밁      |
| Ю   | - 2      | 43- N                | 0.Mm                                                                                                    | 第 3      | Barrio N           | COLLIN                       | 38     | 11      | Mit-        | Sl     |
|     | 65       | 2.5Mm Nr             | BANDIC                                                                                                    | 168      | 386 F. //          |                              |        | 11      | 마           | æ      |
| 23  | 10 100   | 1000                 |                                                                                                    | 4 4      | Black to           | Critica                      |        | 10      | Wat.        | a      |
| a   | 77 19    | 1                    | BackAtt                                                                                                    |          | 44 to 14           | CONTR                        | - 28   | 44      | 296         | 8      |
| 93  |          | .Th                  | GREETS.                                                                                                    | 5 4      | See 1              | Cardyn                       | Glassi | 120     | 12          | ш      |
| н   | 1200     | 5-1                  | Bridge<br>De Sour                                                                                                    | 2 19     | 351.4              | CPRO                         | - 68   | 5       | Di-         | 16     |
|     | MH       | 264.76               | \$4et                                                                                                    | - 144    | The Color          | CHEW                         |        | 38      | 186.1       | 刪      |
| ١,  | 2 1      | 29.4.16              | BATTE                                                                                                    | 200      | \$100 B            | Change                       |        | 70      | 15h         |        |
| 8   | - 20     | 385 N                | Both                                                                                                    | 18 3     | 34+ h              | Checta                       |        | 30      | DE 3        | 53     |
| ı   | - 1      | 88- N                | BUCKS                                                                                                    | 18 2     | II0                | Charter                      | -      |         | 25.1        | 2      |
| ı   | 常        | 15- 5                | BAWer                                                                                                    | H 14     | U2.1 0             | Smile                        |        | 7       | Birth I     | å      |
| n   |          |                      | BANK                                                                                                    | THE PER  | B6                 | CHESE                        |        | A.      | 图56十0       | 儞      |
|     | 法司       | Ber h                | BACHES                                                                                                    | 114      | 10 mg              | Chiche                       | - 12   | 38      | 70.3        | 83     |
|     | 堪 哲      |                      |                                                                                                    | (6)      | 14-1               |                              |        | 100     | 42.7        | 형      |
|     | 1.16 3   | Tra- w               | E BWPHS.                                                                                                    |          | 105+ 5             | CHILD                        |        | 13      | 25.1        | 4      |
|     | OCCUPA-  | -Wh # - N            | BME-                                                                                                    | 18 2     | 10.0               |                              |        | 쐆       | 80          | 77     |
|     | I al     | かまり                  |                                                                                                    | 通過       | B1 1               |                              | 186    | IIODO   | 28W HO      | rii l  |
|     | 3 B      | - 14- h              | BeecCi                                                                                                    | 11 7     | 14/6 10            | Charles                      | 00000  | 堆       | HS 3        | 224    |
|     | 25 1     | ED0 9 5              |                                                                                                    | W 4      | Ph.                | DWIR                         | H.     | 曹       | 1,01        | 淵      |
| N   | 25       | 10000                |                                                                                                    |          | 3 10 10 10         | Clear                        | 180    | 31      | 11:4        | (8)    |
| ø   | - 19     | 二指4.34               |                                                                                                    | 7/3      | 64                 | Cles18                       | 1115   | 施       | (1a-3)      | 84     |
|     | AM 10    | 14                   | Belly                                                                                                    | 2.9      | 1000               | Other                        | #      | #       | 数さ          | M      |
|     | 3 10     |                      | Berner                                                                                                    | 111.01   | 24                 | CHAVE                        | 1      | 100     | 福祉          | 34     |
|     |          | DOMESTIC OR STATE OF | 347581                                                                                                    | AL 19    | 位置5十二年             | <ul> <li>Chlertic</li> </ul> |        | 2600    | 201(4)      | - 16-2 |
|     |          | - 174                | 34000                                                                                                    | 3        | 707                | China                        | 40     | 20      | 野地          | 4      |
|     | 110      |                      | Gebla                                                                                                    | 18 - 19  | 100                | I Chron                      |        | 1       | Marine      | -cul   |
|     | 2 月      | 100                  | All and                                                                                                    | 74 10    |                    | CNOW                         | 18     | 1       | 11/0-0      | (6)    |
|     | N Person | Un to                | BINCTY                                                                                                    |          | The s              | Contro                       | 111    | 100     | N. S.       | 100    |
|     | H 180    | Www.                 | Treb.                                                                                                    | - 118    |                    | t Childre                    |        | 10000   | 63          |        |
|     | 100      | <b>994</b> 15        | Biogram:                                                                                                    | 1 173    | 2 4 5              | Childre                      | M.     | 100     | 柳叶          | U      |
|     | - 10     | 1.) Part 3           | DAMES                                                                                                    |          | 100                |                              | 28     | MA.     | 記さ          | 1      |
|     | -        | THE REAL PROPERTY.   | Base of                                                                                                    | 111 0    | - BPO 1            | Crist                        | -      | 1/3     | (San        | 100    |
|     | 30 1     | 1954 3               | 2 Shirter                                                                                                    | 491      | 10:1               | Chillia                      | 7000   | A P     | No.         | -5th   |
|     | 4        |                      | See Se                                                                                                    | -        | 15                 | Spring                       | EW.    | 8       | 221         | 2      |
| ß   | 174 10   | 16+ V                |                                                                                                    | 211      | 100                | Onn                          |        | MOX.    | 動力          | 151    |
|     |          |                      |                                                                                                    |          | THE REAL PROPERTY. | 1 30 100                     |        | 700     | -           | 100    |

|    | X     | y     |
|----|-------|-------|
| 1  | 5.00  | 0.00  |
| 2  | 4.18  | 2.75  |
| 3  | 1.98  | 4.59  |
| 4  | -0.86 | 4.92  |
| 5  | -3.43 | 3.64  |
| 6  | -4.86 | 1.16  |
| 7  | -4.70 | -1.70 |
| 8  | -2.99 | -4.01 |
| 9  | -0.30 | -4.99 |
| 10 | 2.49  | -4.34 |
| 11 | 4.46  | -2.25 |
| 12 | 4.97  | 0.57  |
| 13 | 3.84  | 3.20  |
| 14 | 1.45  | 4.79  |
| 15 | -1.42 | 4.79  |

|         | X     | y     |
|---------|-------|-------|
| Min.    | -4.86 | -4.99 |
| 1st Qu. | -2.21 | -1.98 |
| Median  | 1.45  | 1.16  |
| Mean    | 0.65  | 0.87  |
| 3rd Qu. | 4.01  | 4.12  |
| Max.    | 5.00  | 4.92  |

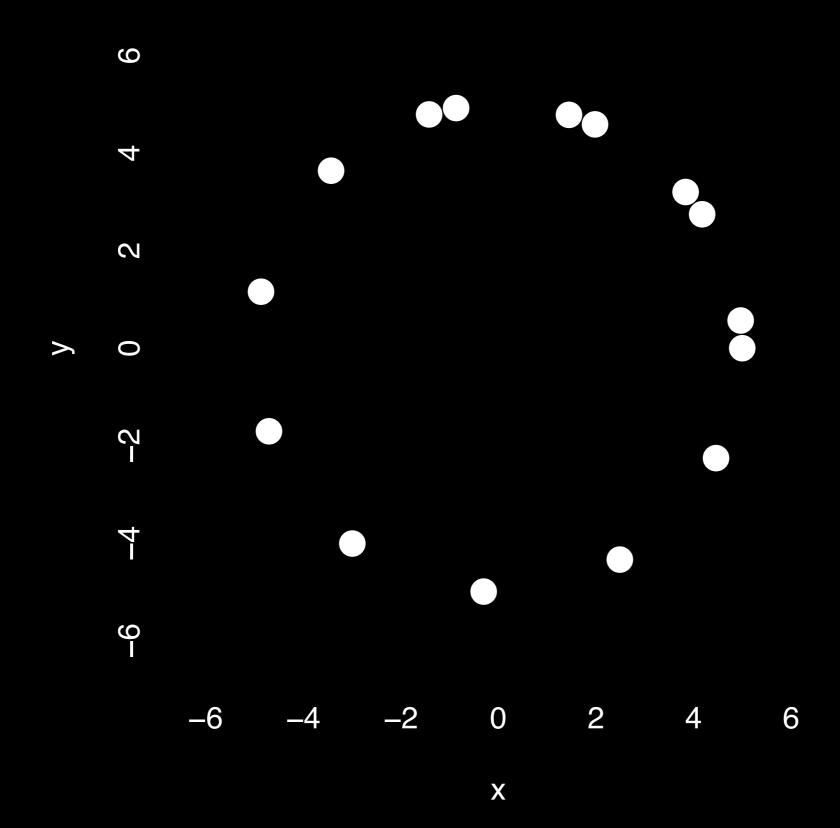

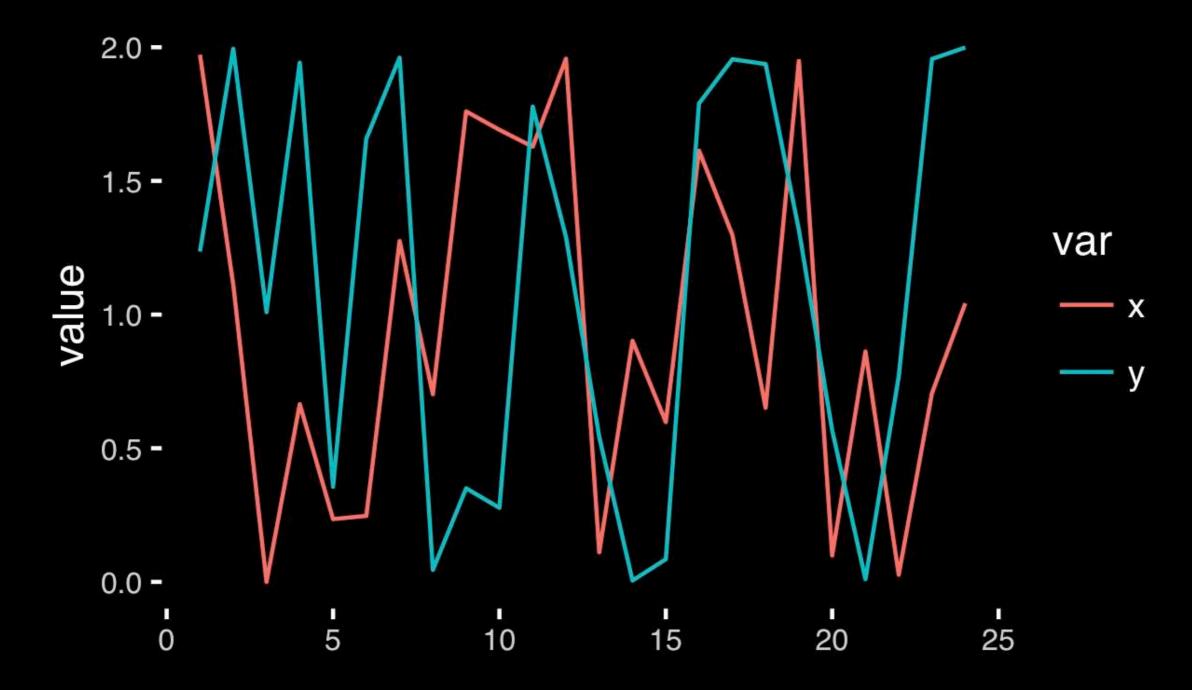

#### https://bioboot.github.io/bimm143\_S18/class-material/05\_draw\_circle\_points/

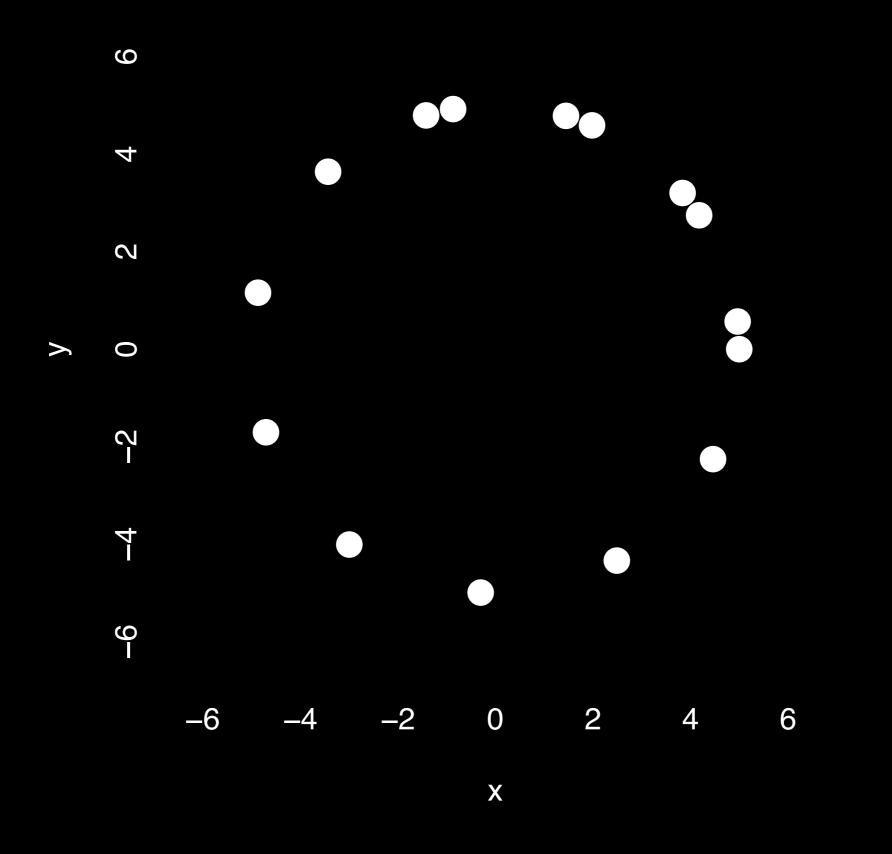

### **Exploratory Data Analysis**

- ALWAYS look at your data!
- If you can't see it, then don't believe it!
- Exploratory Data Analysis (EDA) allows us to:
  - 1. Visualize distributions and relationships
  - Detect errors
  - 3. Assess assumptions for confirmatory analysis
- EDA is the first step of data analysis!

#### **Exploratory Data Analysis 1977**

- Based on insights developed at Bell Labs in the 60's
- Techniques for visualizing and summarizing data
- What can the data tell us? (in contrast to "confirmatory" data analysis)
- Introduced many basic techniques:
  - 5-number summary, box plots, stem and leaf diagrams,...
- 5 Number summary:
  - extremes (min and max)
  - median & quartiles
  - More robust to skewed & longtailed distributions

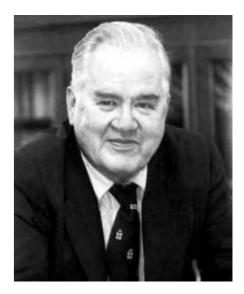

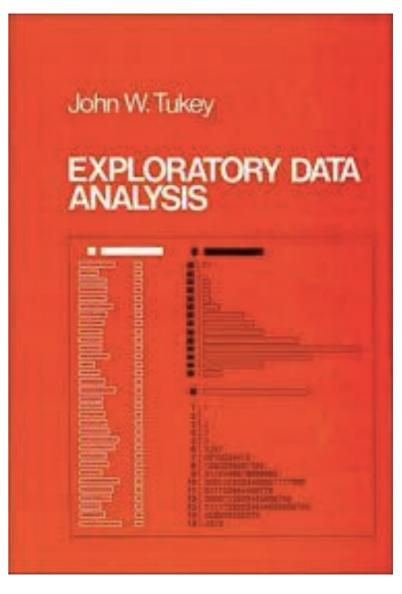

#### Side-note: boxplots

 Box-and-whisker plot: a graphical form of 5-number summary (Tukey)

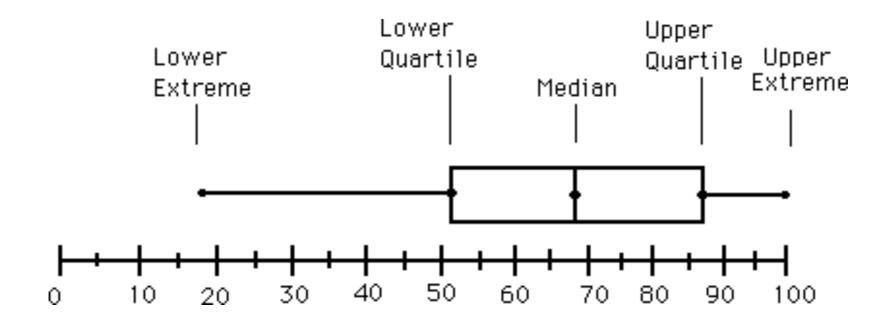

boxplot( rnorm(1000,0) )

#### The Trouble with Summary Stats

| Set A |       | Set | Set B |          | Set C |    | Set D |  |  |
|-------|-------|-----|-------|----------|-------|----|-------|--|--|
| х     | Υ     | X   | Υ     | <u> </u> | Υ     | X  | Υ     |  |  |
| 10    | 8.04  | 10  | 9.14  | 10       | 7.46  | 8  | 6.58  |  |  |
| 8     | 6.95  | 8   | 8.14  | 8        | 6.77  | 8  | 5.76  |  |  |
| 13    | 7.58  | 13  | 8.74  | 13       | 12.74 | 8  | 7.71  |  |  |
| 9     | 8.81  | 9   | 8.77  | 9        | 7.11  | 8  | 8.84  |  |  |
| 11    | 8.33  | 11  | 9.26  | 11       | 7.81  | 8  | 8.47  |  |  |
| 14    | 9.96  | 14  | 8.1   | 14       | 8.84  | 8  | 7.04  |  |  |
| 6     | 7.24  | 6   | 6.13  | 6        | 6.08  | 8  | 5.25  |  |  |
| 4     | 4.26  | 4   | 3.1   | 4        | 5.39  | 19 | 12.5  |  |  |
| 12    | 10.84 | 12  | 9.11  | 12       | 8.15  | 8  | 5.56  |  |  |
| 7     | 4.82  | 7   | 7.26  | 7        | 6.42  | 8  | 7.91  |  |  |
| 5     | 5.68  | 5   | 4.74  | 5        | 5.73  | 8  | 6.89  |  |  |

#### Summary Statistics Linear Regression

$$u_X = 9.0$$
  $\sigma_X = 3.317$   $Y = 3 + 0.5 X$   
 $u_Y = 7.5$   $\sigma_Y = 2.03$   $R^2 = 0.67$ 

$$Y = 3 + 0.5 X$$
  
 $R^2 = 0.67$ 

[Anscombe 73]

#### Looking at Data

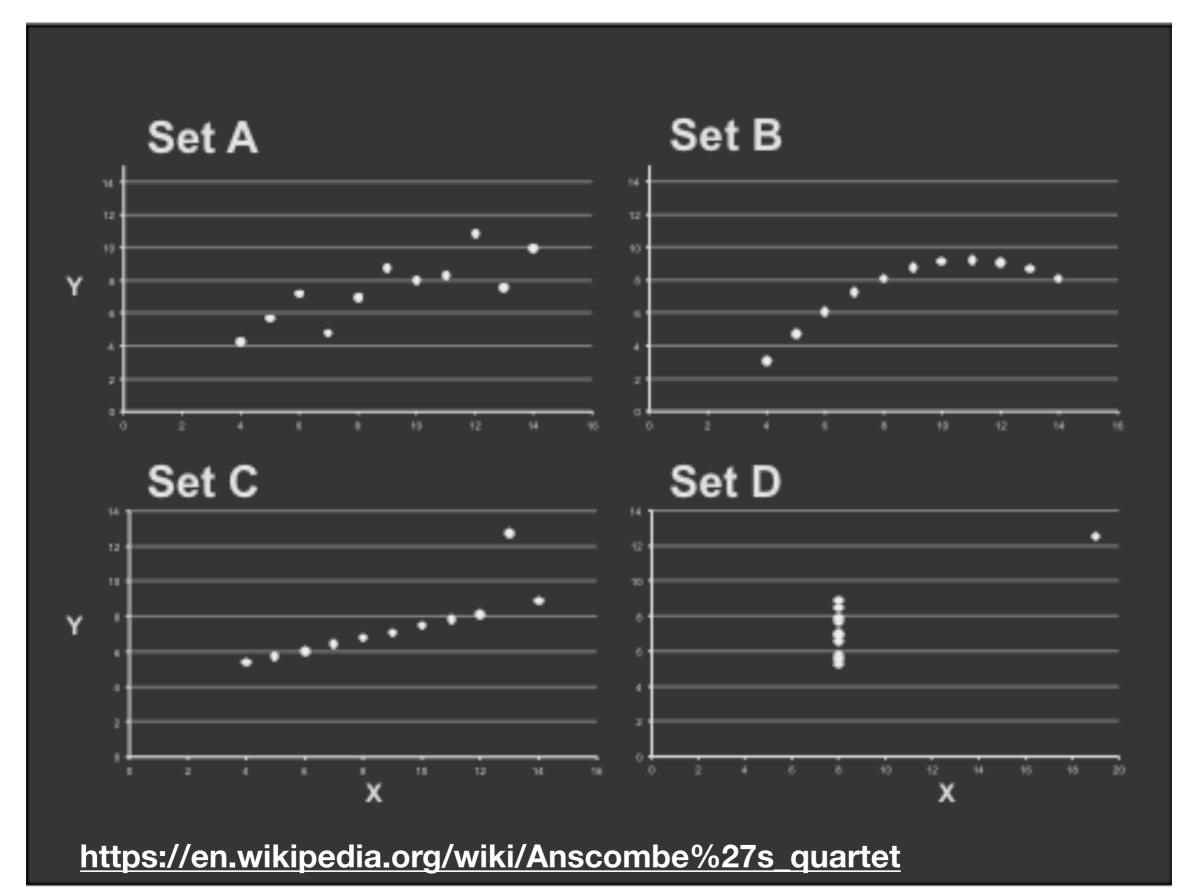

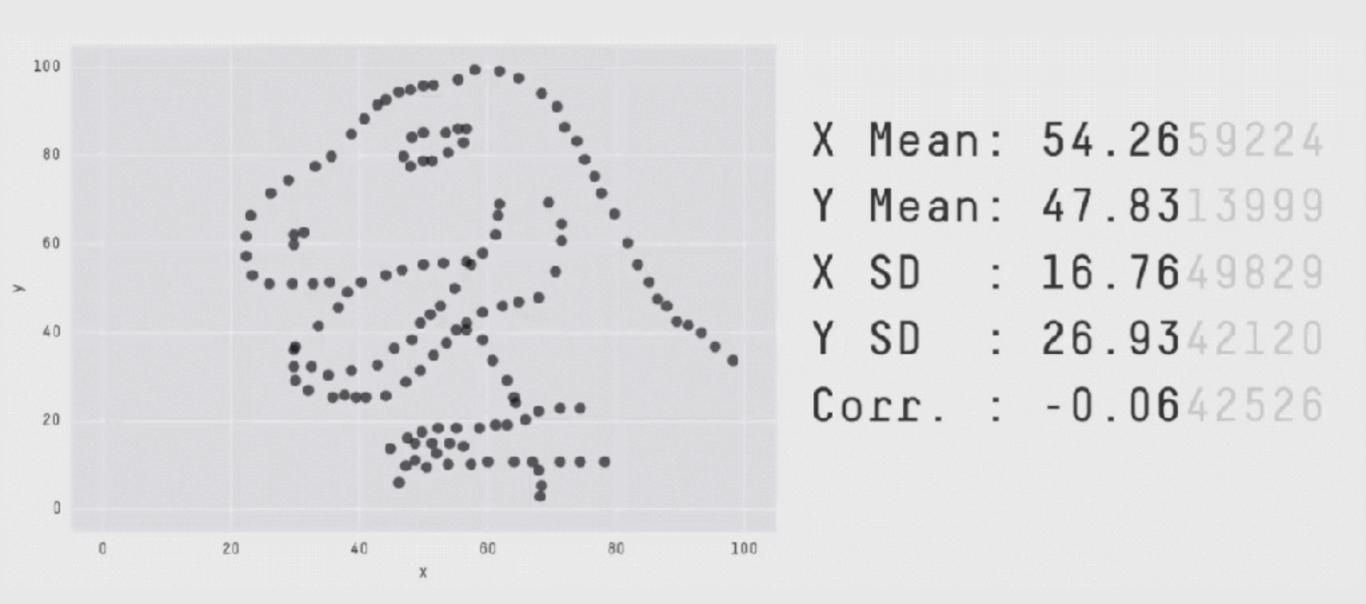

Key point: You need to visualize your data!

https://github.com/stephlocke/datasauRus

# Today's Learning Goals

- Appreciate the major elements of exploratory data analysis and why it is important to visualize data.
- Be conversant with data visualization best practices and understand how good visualizations optimize for the human visual system.
- Be able to generate informative graphical displays including scatterplots, histograms, bar graphs, boxplots, dendrograms and heatmaps and thereby gain exposure to the extensive graphical capabilities of R.
- Appreciate that you can build even more complex charts with ggplot and additional R packages such as rgl.

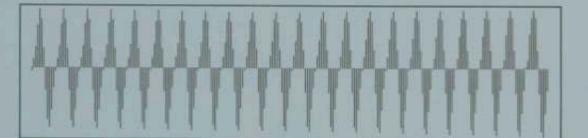

# The Elements of of Data

William S. Cleveland

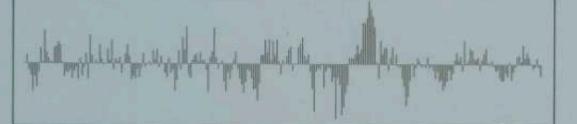

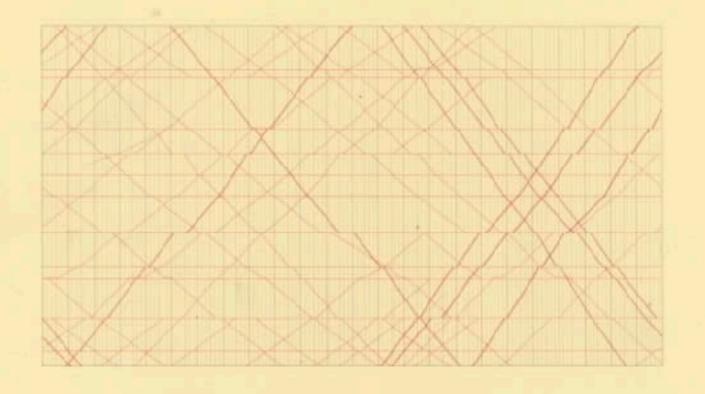

# The Visual Display of Quantitative Information

EDWARD R. TUFTE

#### **Key Point:**

Good visualizations optimize for the human visual system.

# Key Point: The most important measurement should exploit the highest ranked encoding possible

- Position along a common scale
- Position on identical but nonaligned scales
- Length
- Angle or Slope
- Area
- Volume or Density or Color saturation/hue

# Key Point: The most important measurement should exploit the highest ranked encoding possible

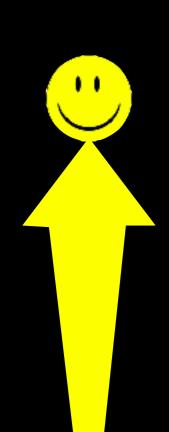

- Position along a common scale
- Position on identical but nonaligned scales
- Length
- Angle or Slope
- Area
- Volume or Density or Color saturation/hue

# Key Point: The most important measurement should exploit the highest ranked encoding possible

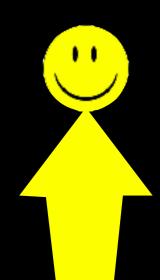

- Position along a common scale
- Position on identical but nonaligned scales
- Length
- Angle or Slope
- Area
- Volume or Density or Color saturation/hue

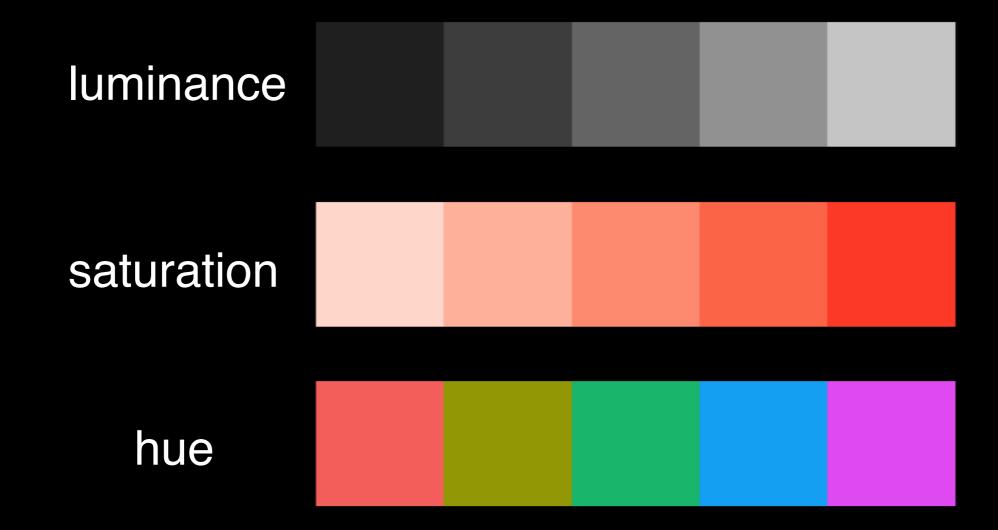

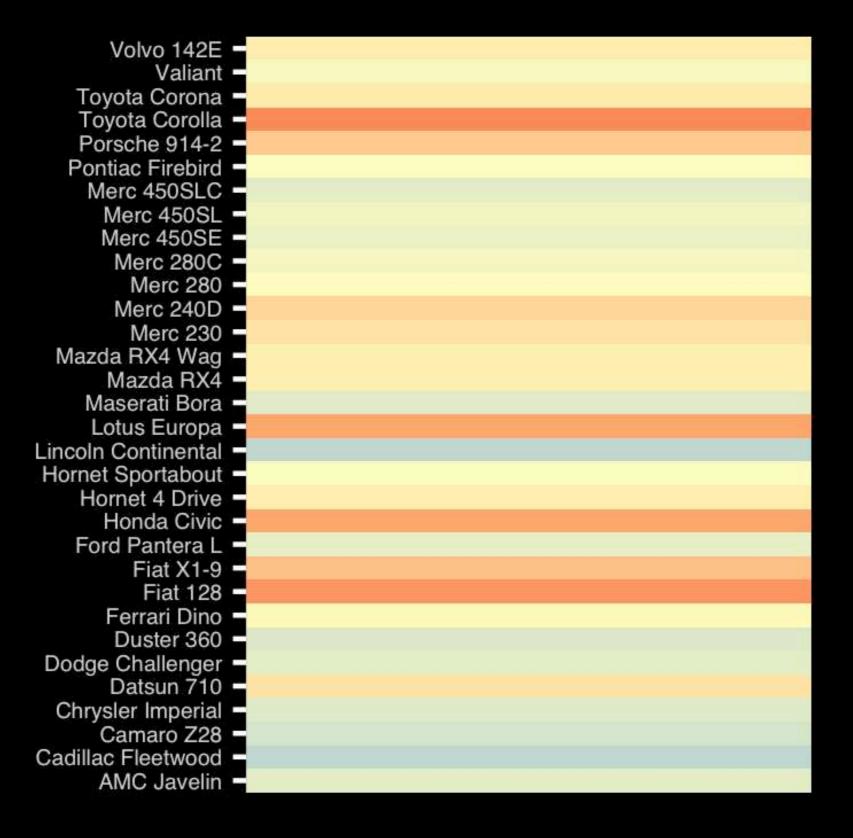

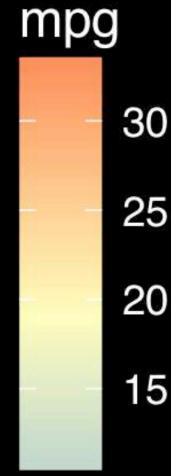

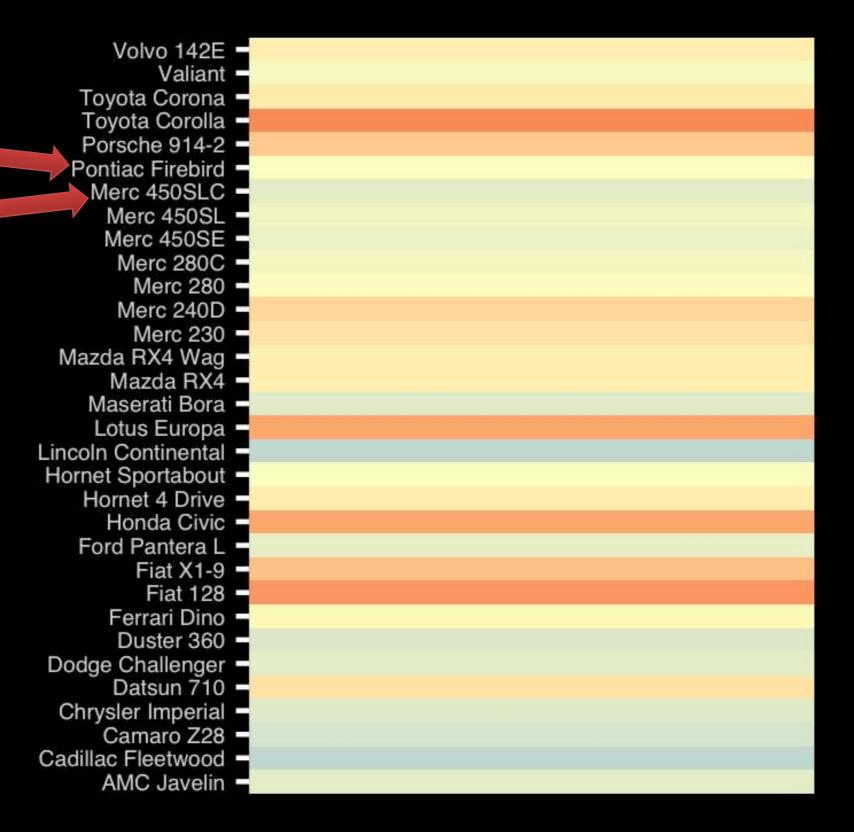

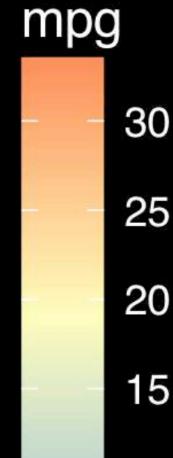

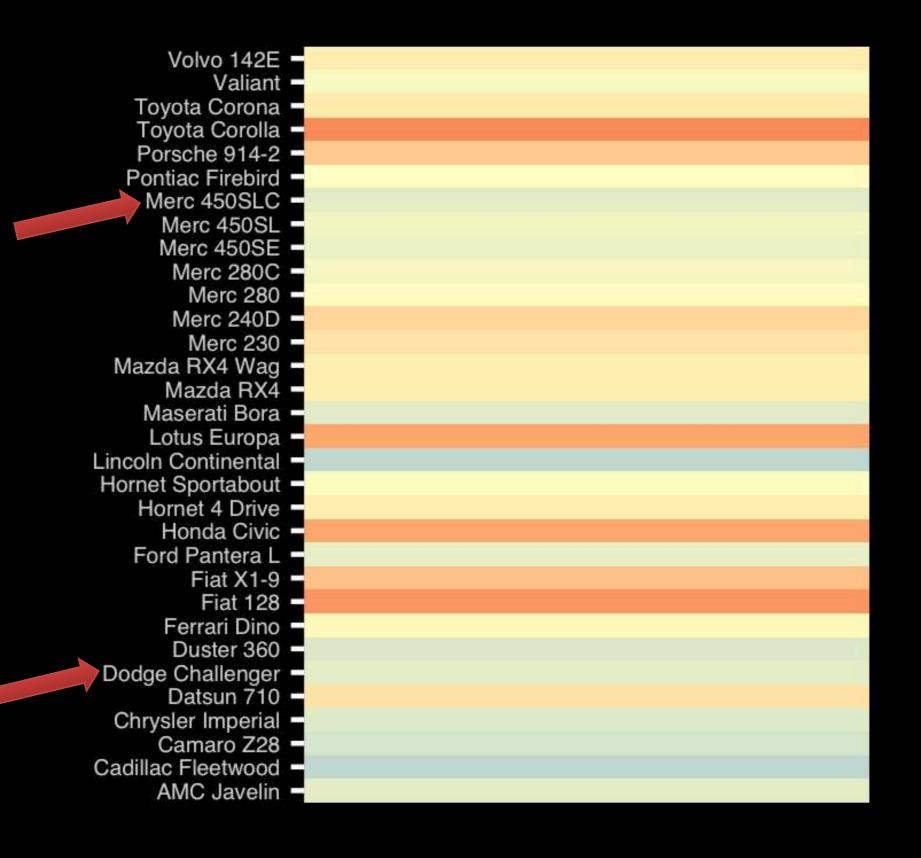

mpg

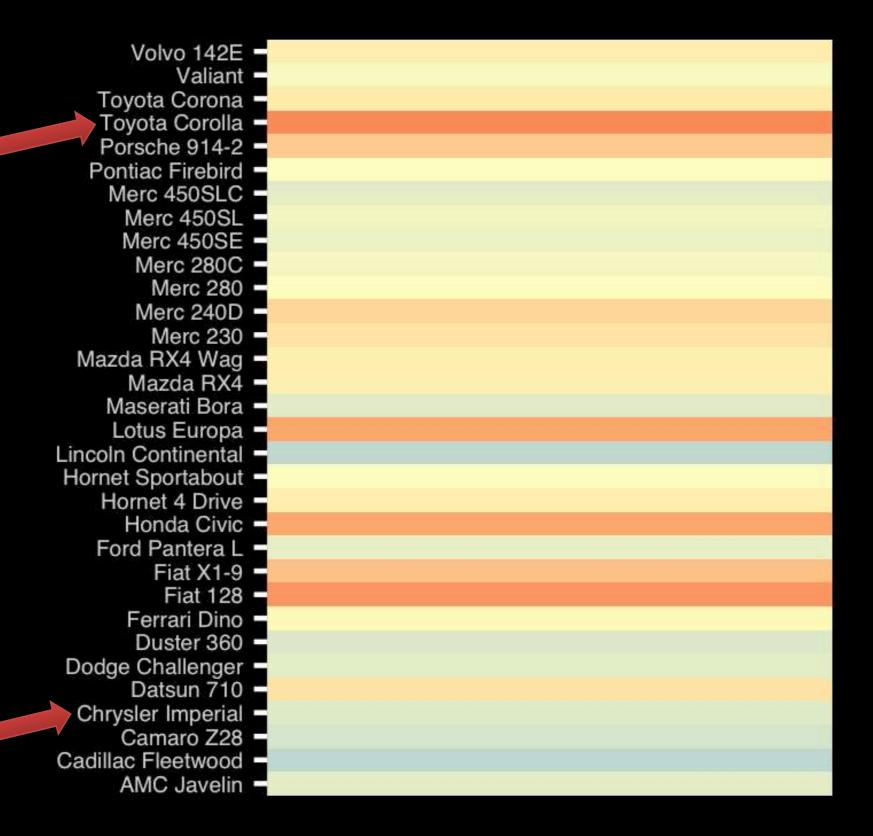

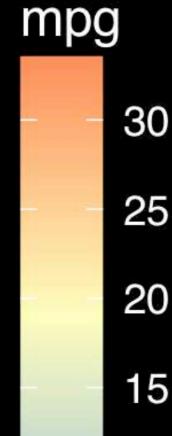

# Observation: Alphabetical is almost never the correct ordering of a categorical variable.

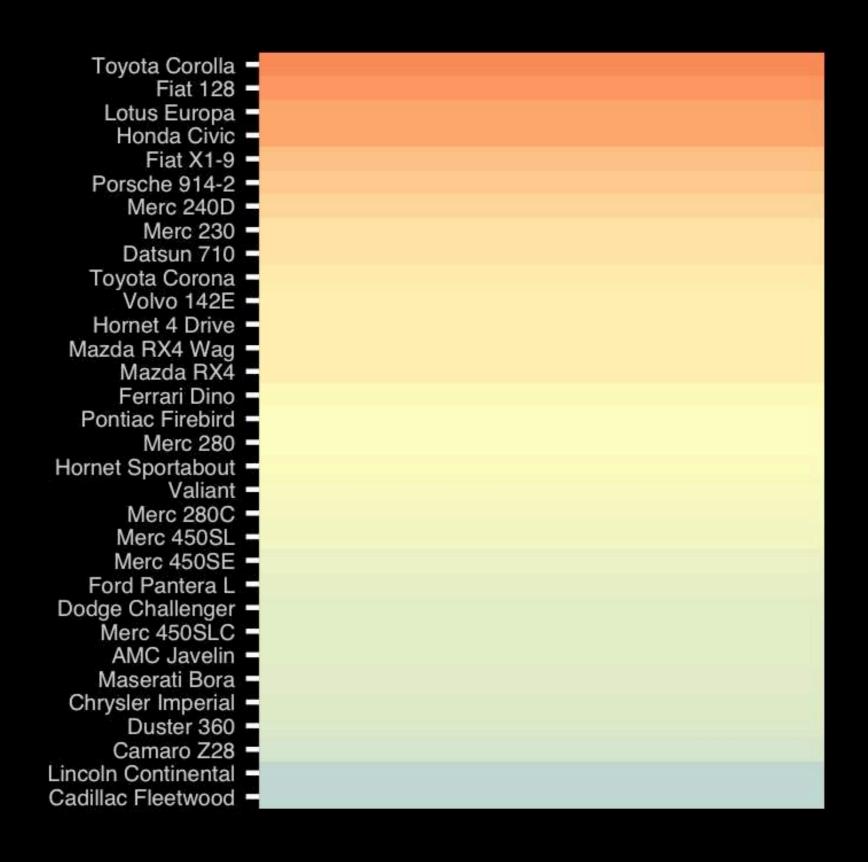

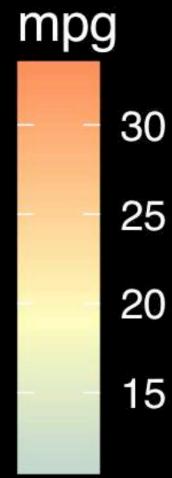

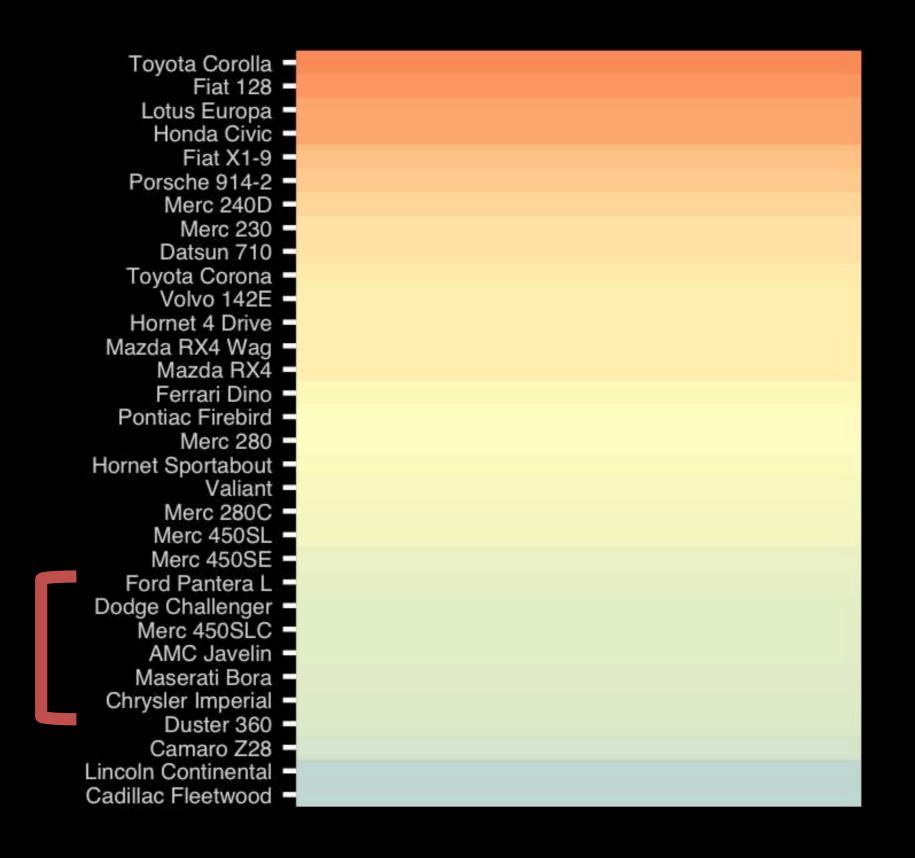

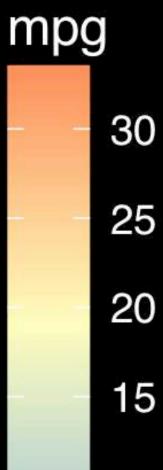

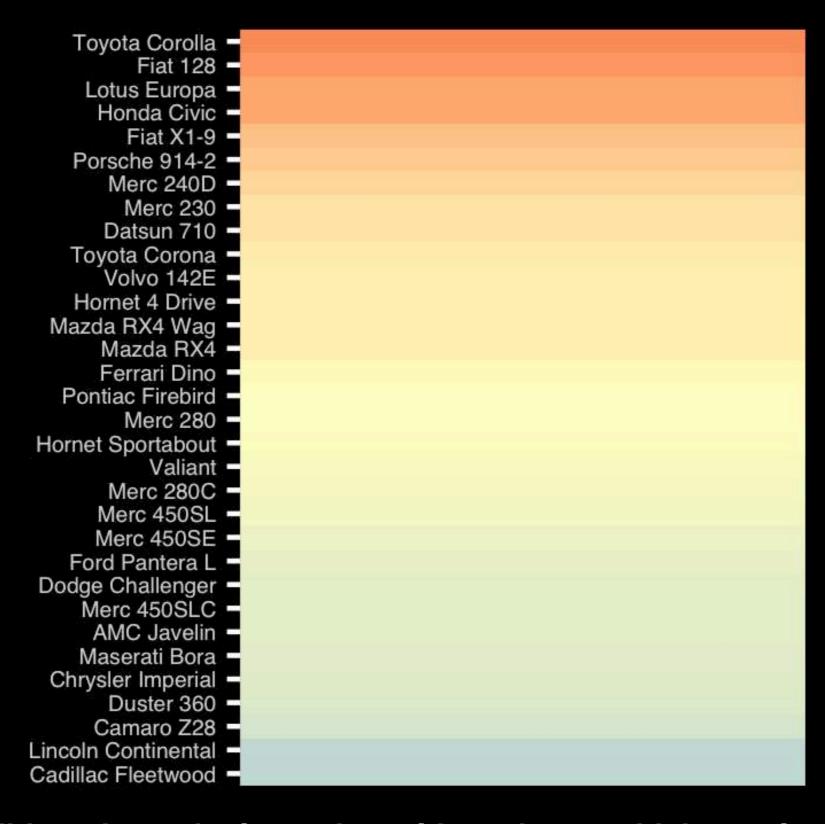

If we did not have the legend would you know which was low or high mpg?

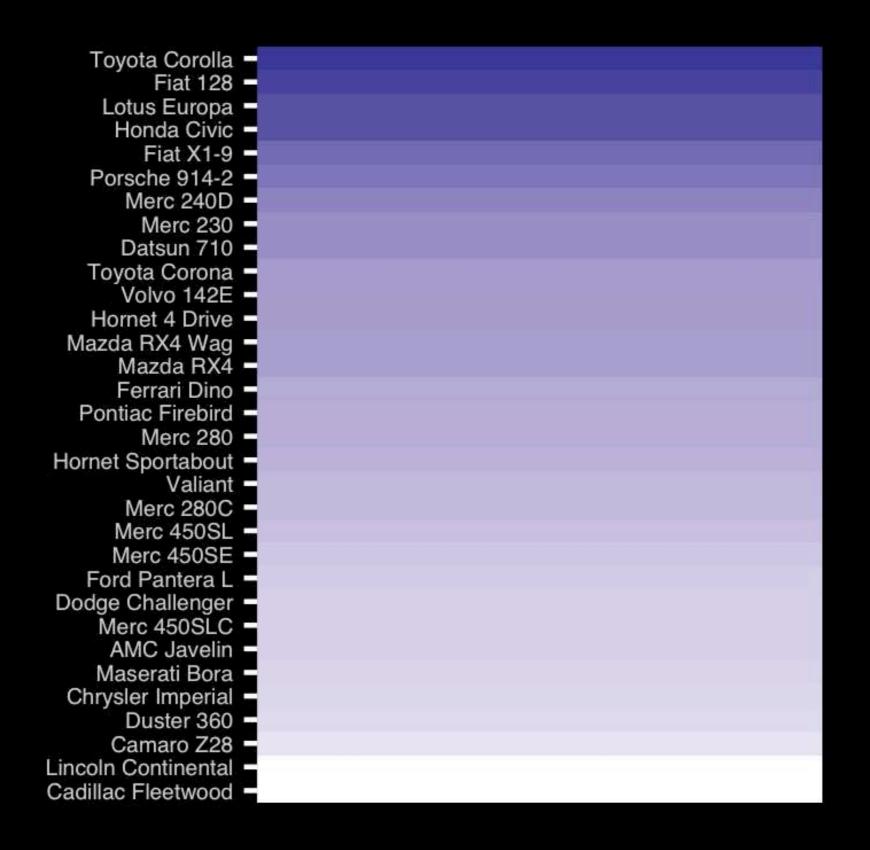

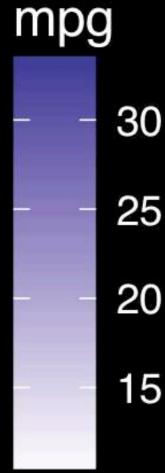

# The most important measurement should exploit the highest ranked encoding possible.

- Position along a common scale
- Position on identical but nonaligned scales
- Length
- Angle or Slope
- Area
- Volume or Density or Color saturation/hue

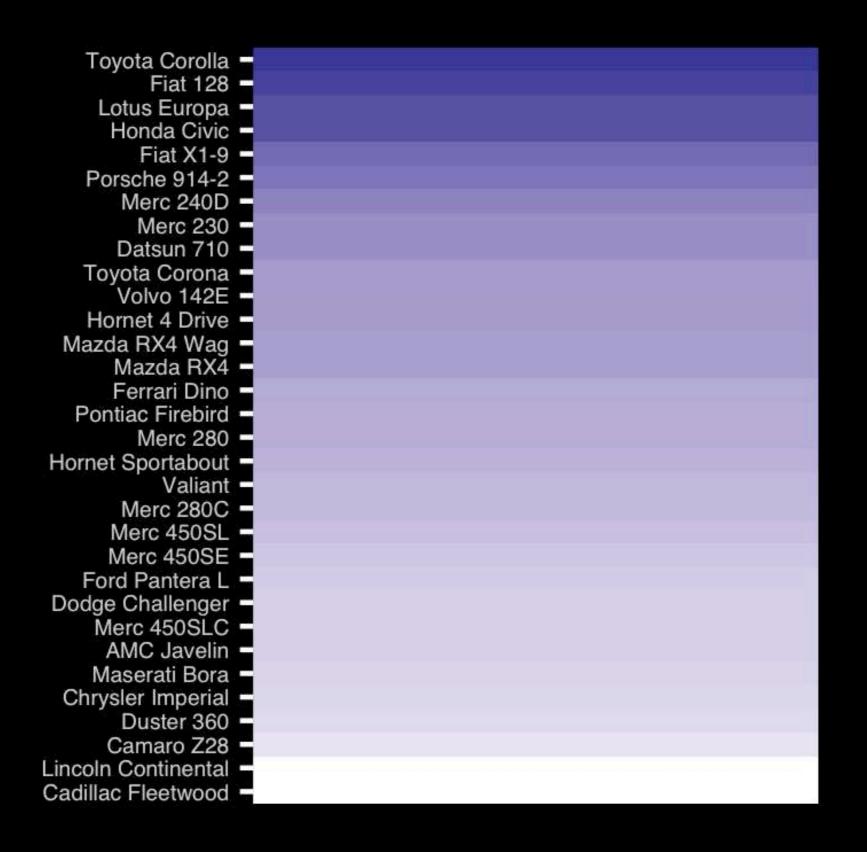

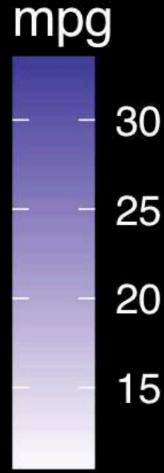

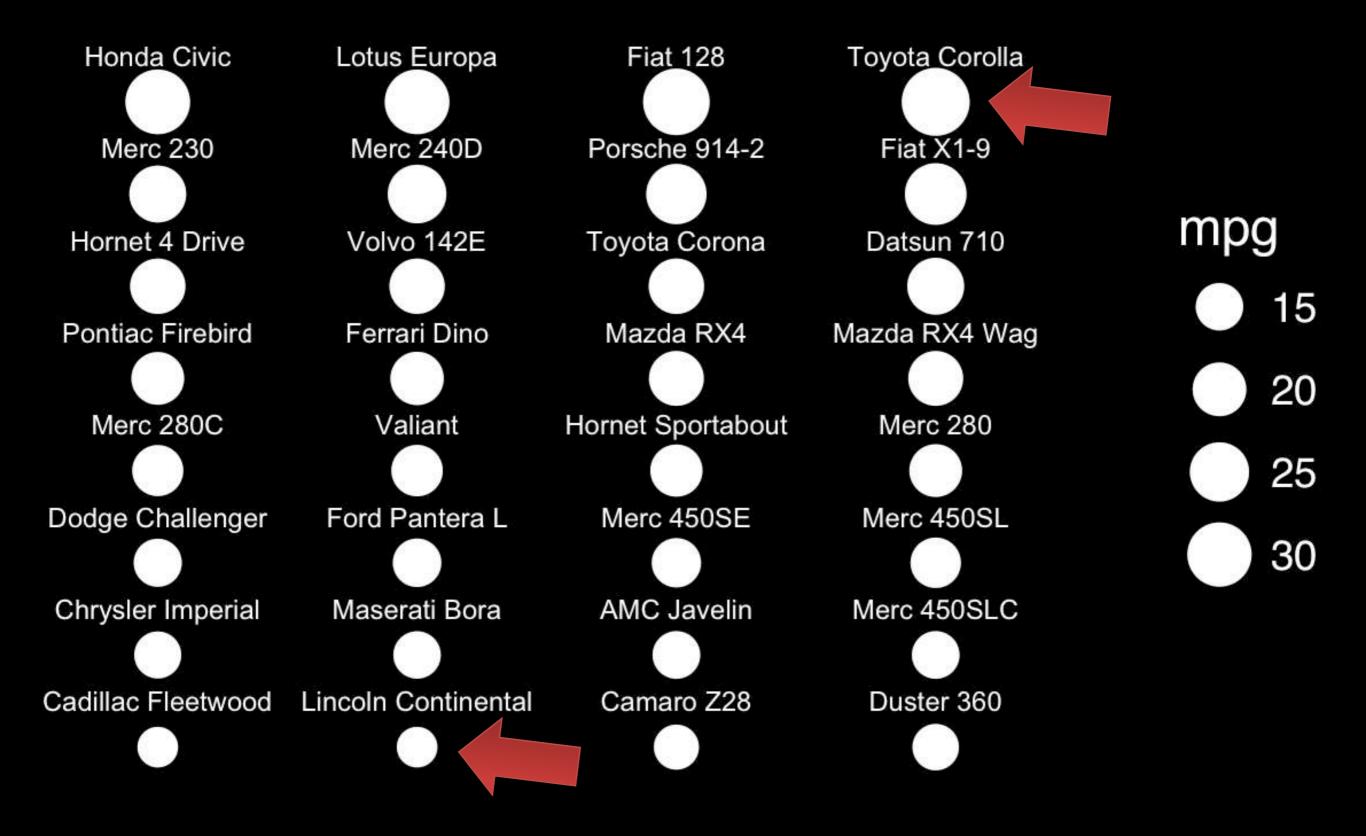

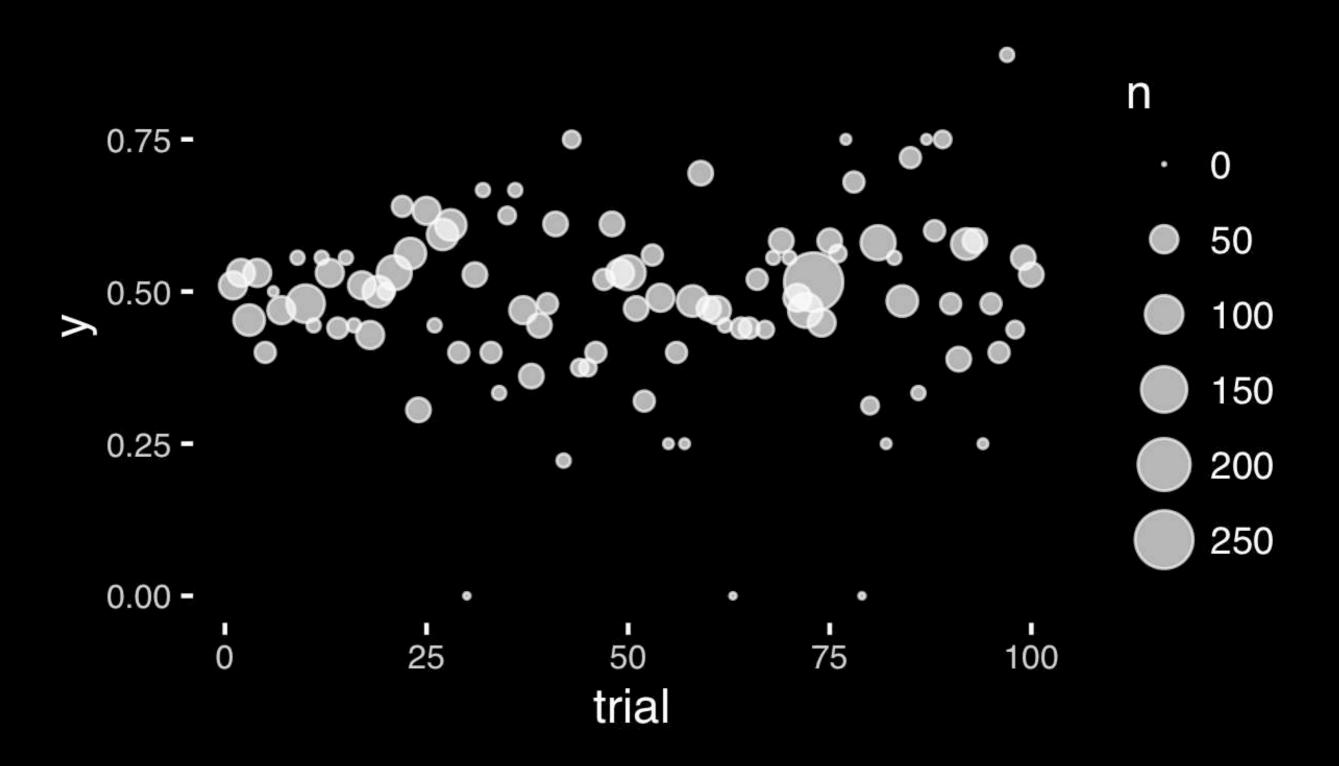

# The most important measurement should exploit the highest ranked encoding possible.

- Position along a common scale
- Position on identical but nonaligned scales
- Length
- Angle or Slope
- Area
- Volume or Density or Color saturation/hue

| Cadillac Flee | Lincoln Conti | Camaro Z28  | Duster 360             | Chrysler Imp  | Maserati Bor | AMC Javelin  | Merc 450SL0  |
|---------------|---------------|-------------|------------------------|---------------|--------------|--------------|--------------|
|               |               |             |                        |               |              |              |              |
| Dodge Challe  | Ford Pantera  | Merc 450SE  | Merc 450SL             | Merc 280C     | Valiant      | Hornet Sport | Merc 280     |
|               |               |             |                        |               |              |              |              |
| Pontiac Firet | Ferrari Dino  | Mazda RX4   | Mazda RX4 <sup>1</sup> | Hornet 4 Driv | Volvo 142E   | Toyota Coroi | Datsun 710   |
|               |               |             |                        |               |              |              |              |
| Merc 230      | Merc 240D     | Porsche 914 | Fiat X1-9              | Honda Civic   | Lotus Europa | Fiat 128     | Toyota Corol |

| Cadillac Flee | Lincoln Conti | Camaro Z28  | Duster 360  | Chrysler Imp  | Maserati Bor | AMC Javelin  | Merc 450SL0  |
|---------------|---------------|-------------|-------------|---------------|--------------|--------------|--------------|
|               |               |             |             |               |              |              |              |
| Dodge Challe  | Ford Pantera  | Merc 450SE  | Merc 450SL  | Merc 280C     | Valiant      | Hornet Sport | Merc 280     |
|               |               |             |             |               |              |              |              |
| Pontiac Firet | Ferrari Dino  | Mazda RX4   | Mazda RX4 ' | Hornet 4 Driv | Volvo 142E   | Toyota Coroi | Datsun 710   |
|               |               |             |             |               |              |              |              |
| Merc 230      | Merc 240D     | Porsche 914 | Fiat X1-9   | Honda Civic   | Lotus Europa | Fiat 128     | Toyota Corol |
|               |               |             |             |               |              |              |              |

И

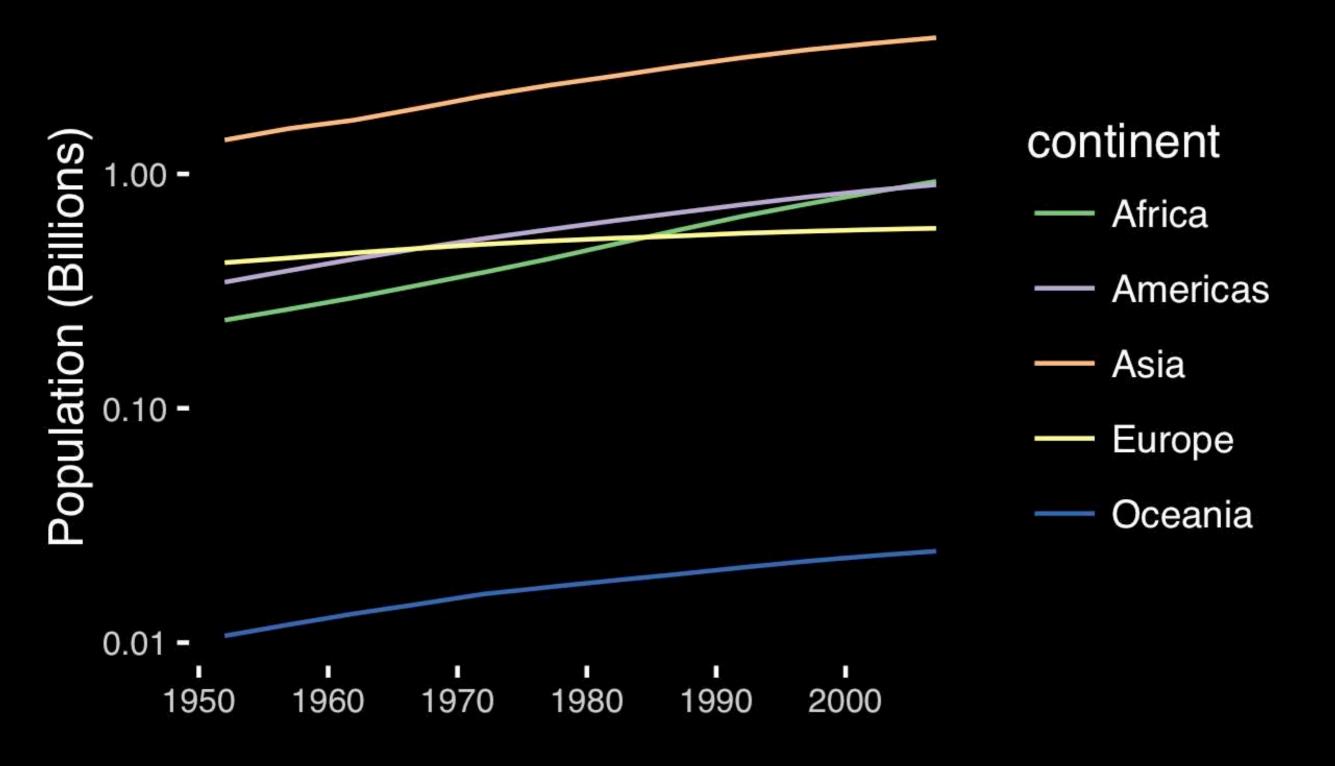

# If growth (slope) is important, plot it directly.

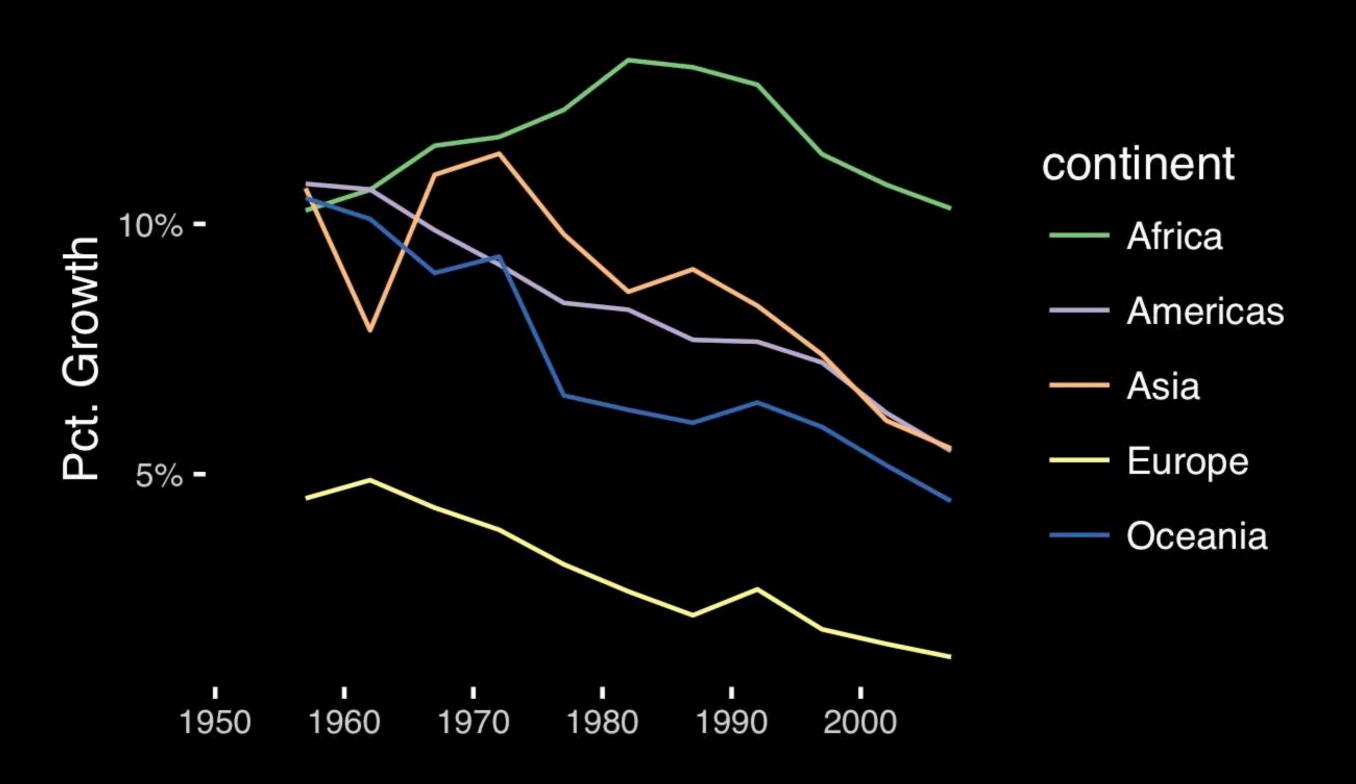

# The most important measurement should exploit the highest ranked encoding possible.

- Position along a common scale
- Position on identical but nonaligned scales
- Length
- Angle or Slope
- Area
- Volume or Density or Color saturation/hue

# Observation: Pie charts are <u>ALWAYS</u> a mistake.

Piecharts are the information visualization equivalent of a roofing hammer to the frontal lobe. They have no place in the world of grownups, and occupy the same semiotic space as short pants, a runny nose, and chocolate smeared on one's face. They are as professional as a pair of assless chaps.

http://blog.codahale.com/2006/04/29/google-analytics-the-goggles-they-do-nothing/

Piecharts are the information visualization equivalent of a roofing hammer to the frontal lobe. They have no place in the world of grownups, and occupy the same semiotic space as short pants, a runny nose, and chocolate smeared on one's face. They are as professional as a pair of assless chaps.

http://blog.codahale.com/2006/04/29/google-analytics-the-goggles-they-do-nothing/

#### Who do you think did a better job in tonight's debate?

Among Republicans

Among Democrats

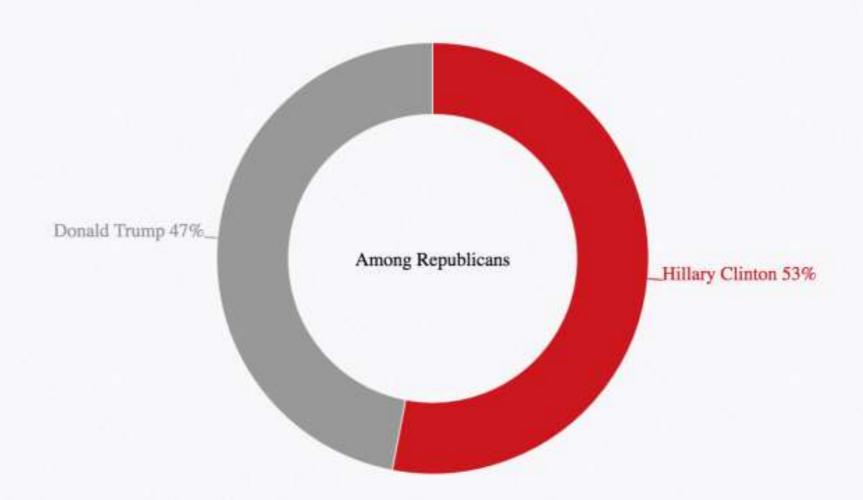

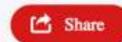

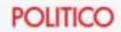

#### Who do you think did a better job in tonight's debate?

Among Republicans

Among Democrats

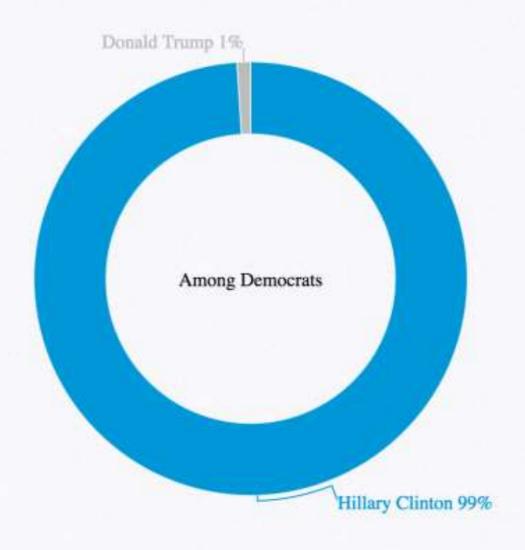

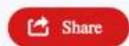

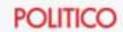

Tables are preferable to graphics for many small data sets. A table is nearly always better than a dumb pie chart; the only thing worse than a pie chart is several of them, for then the viewer is asked to compare quantities located in spatial disarray both within and between pies... Given their low data-density and failure to order numbers along a visual dimension, pie charts should never be used.

-Edward Tufte, The Visual Display of Quantitative Information

Tables are preferable to graphics for many small data sets. A table is nearly always better than a dumb pie chart; the only thing worse than a pie chart is several of them, for then the viewer is asked to compare quantities located in spatial disarray both within and between pies... Given their low data-density and failure to order numbers along a visual dimension, pie charts should never be used.

-Edward Tufte, The Visual Display of Quantitative Information

### Who do you think did a better job in tonight's debate?

|                   | Clinton | Trump |
|-------------------|---------|-------|
| Among Democrats   | 99%     | 1%    |
| Among Republicans | 53%     | 47%   |

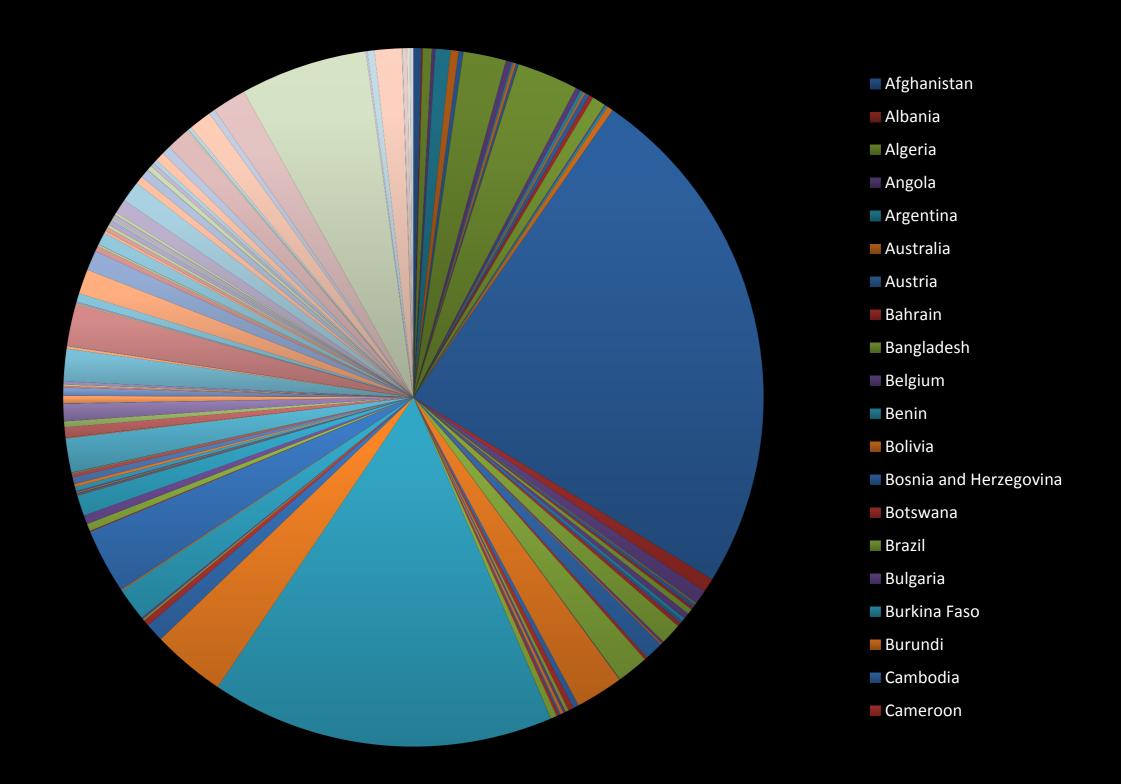

#### All good pie charts are jokes...

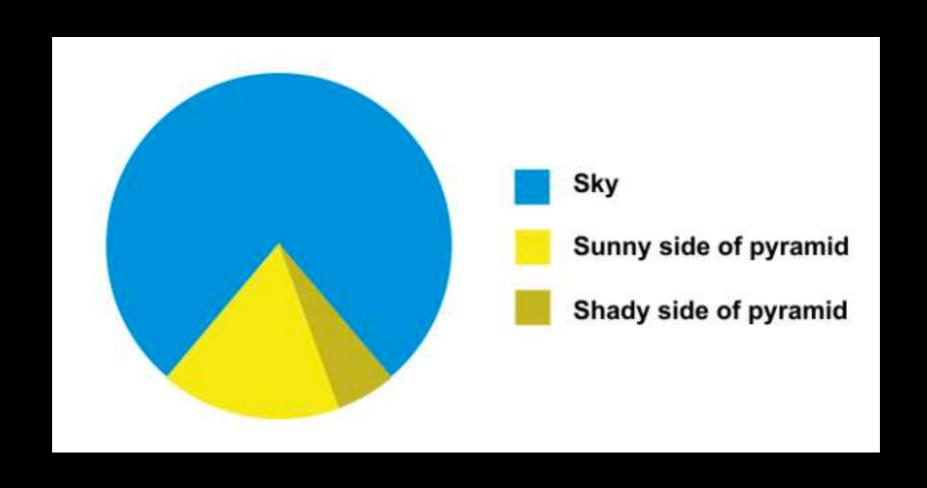

# The most important measurement should exploit the highest ranked encoding possible.

- Position along a common scale
- Position on identical but nonaligned scales
- Length
- Angle or Slope
- Area
- Volume or Density or Color saturation/hue

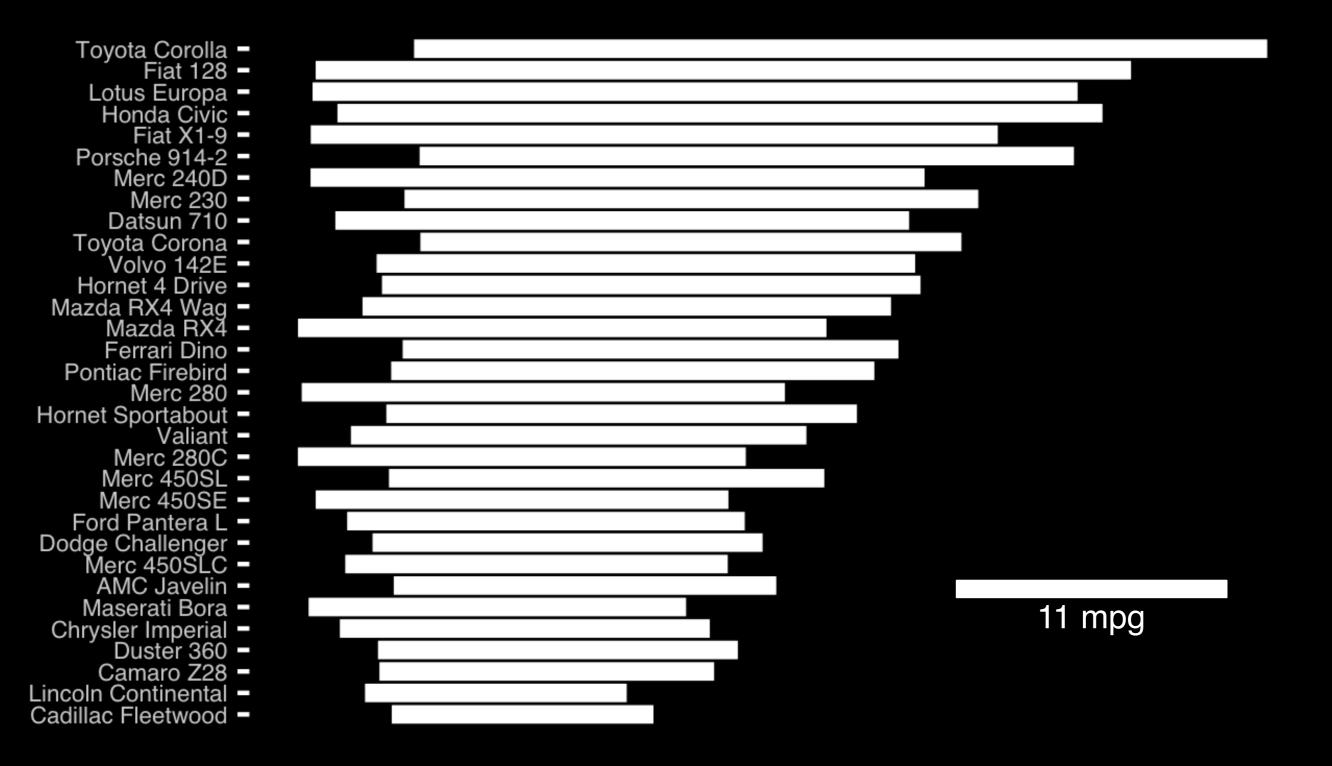

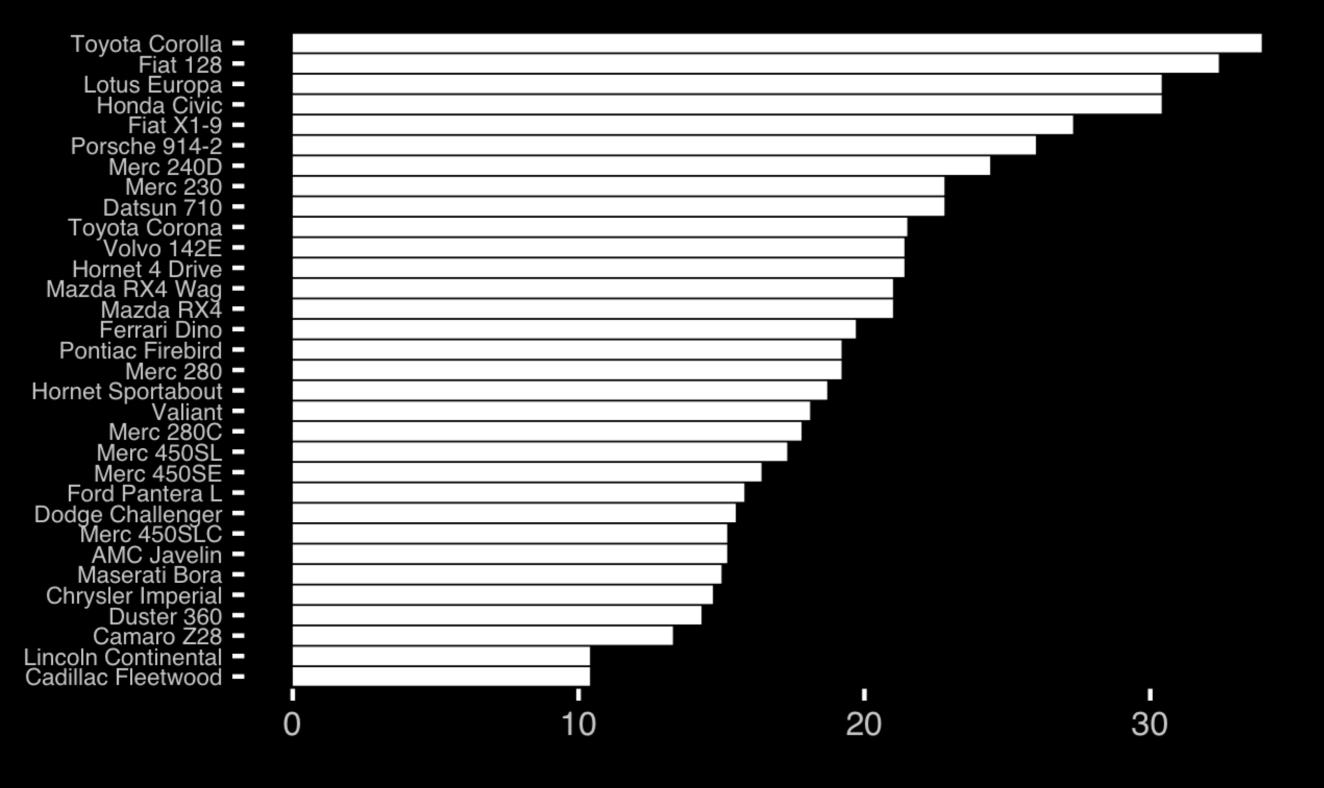

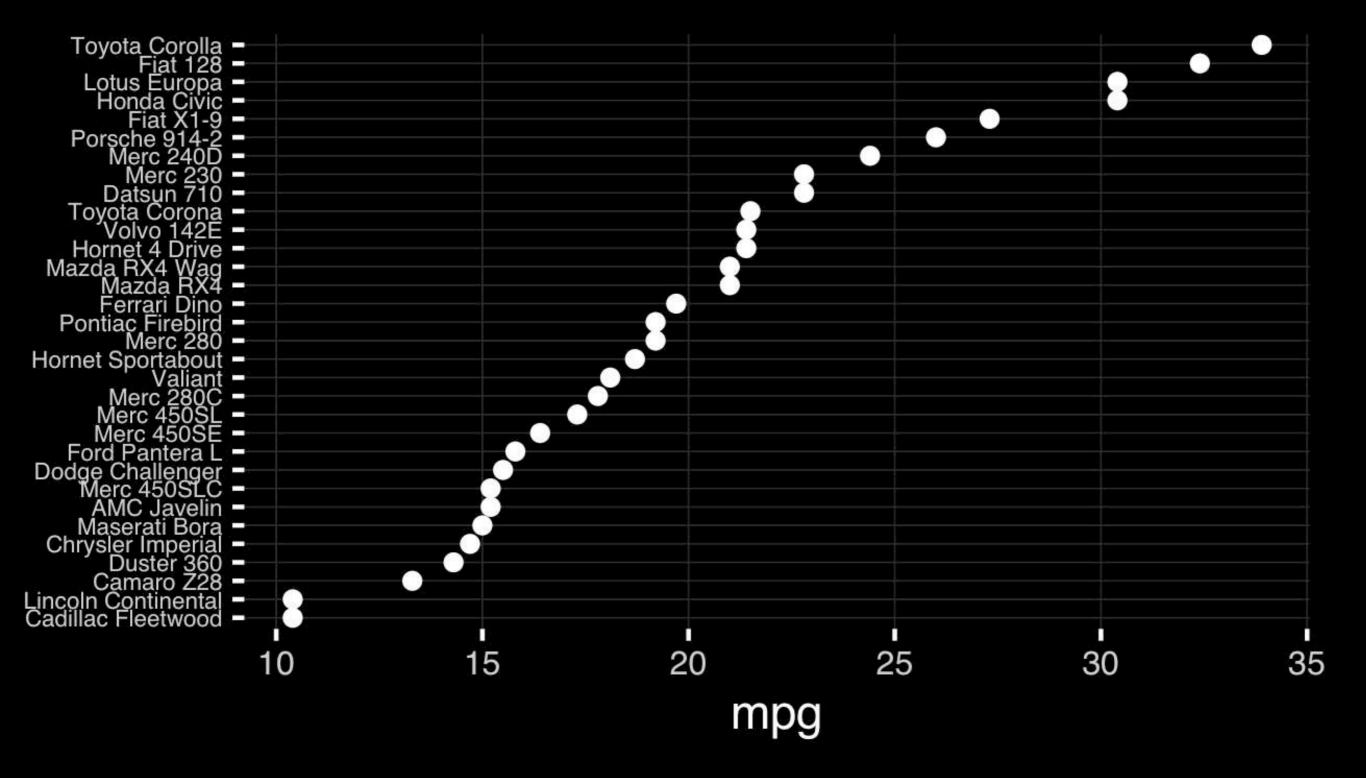

# The most important measurement should exploit the highest ranked encoding possible.

- Position along a common scale
- Position on identical but nonaligned scales
- Length
- Angle or Slope
- Area
- Volume or Density or Color saturation/hue

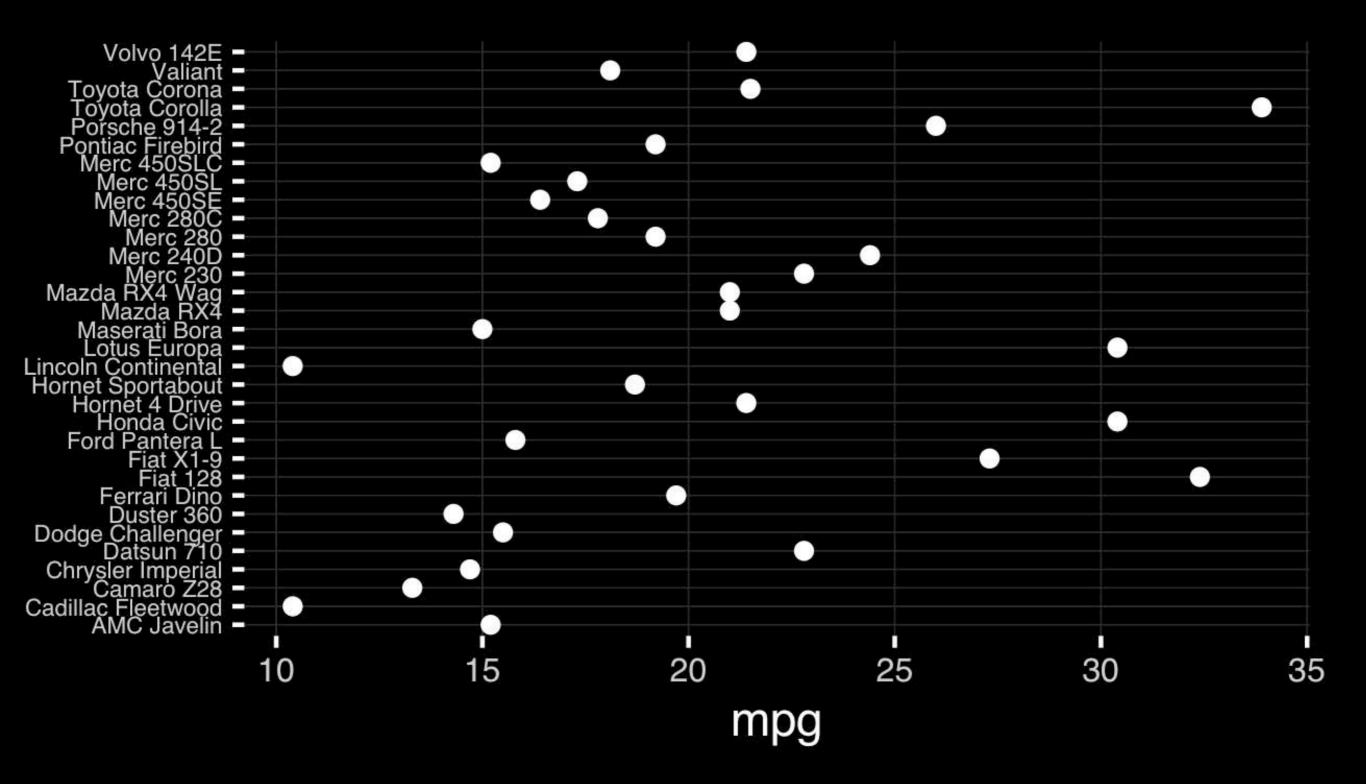

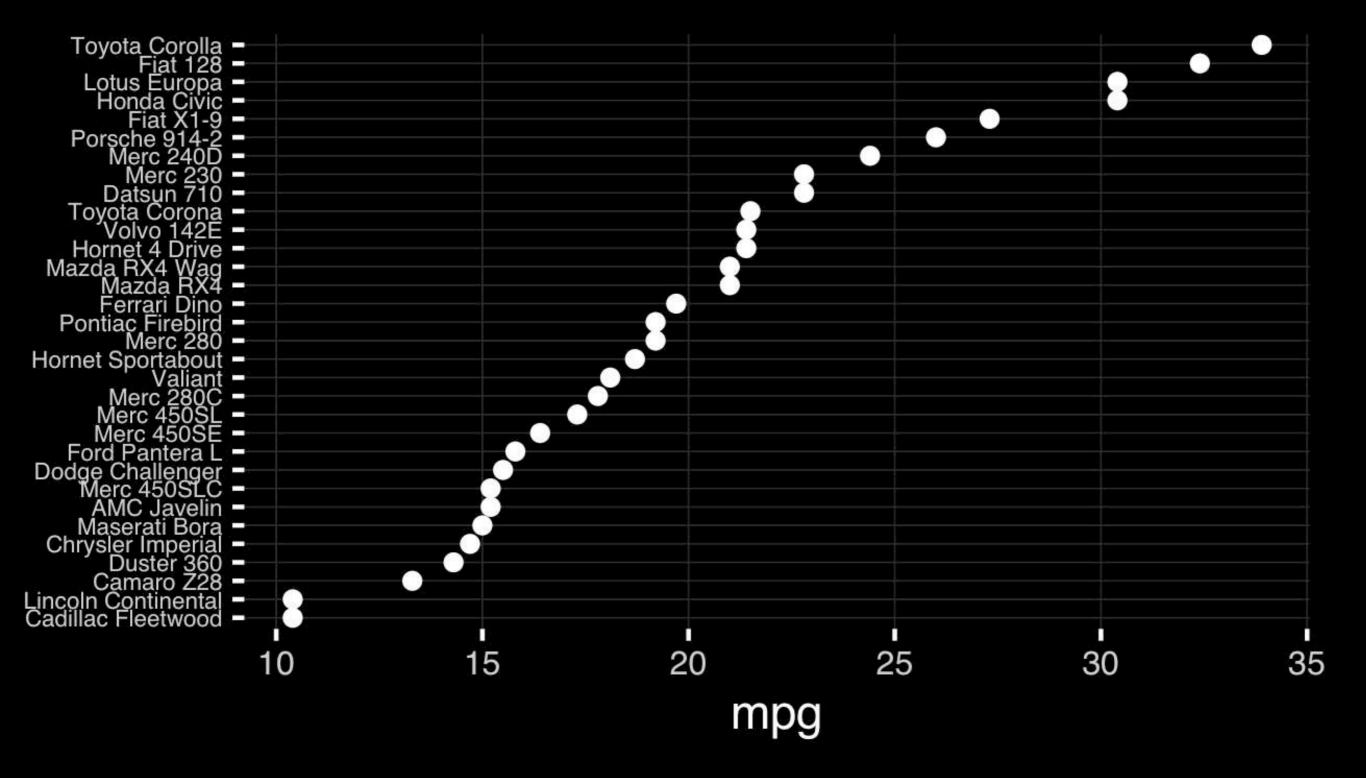

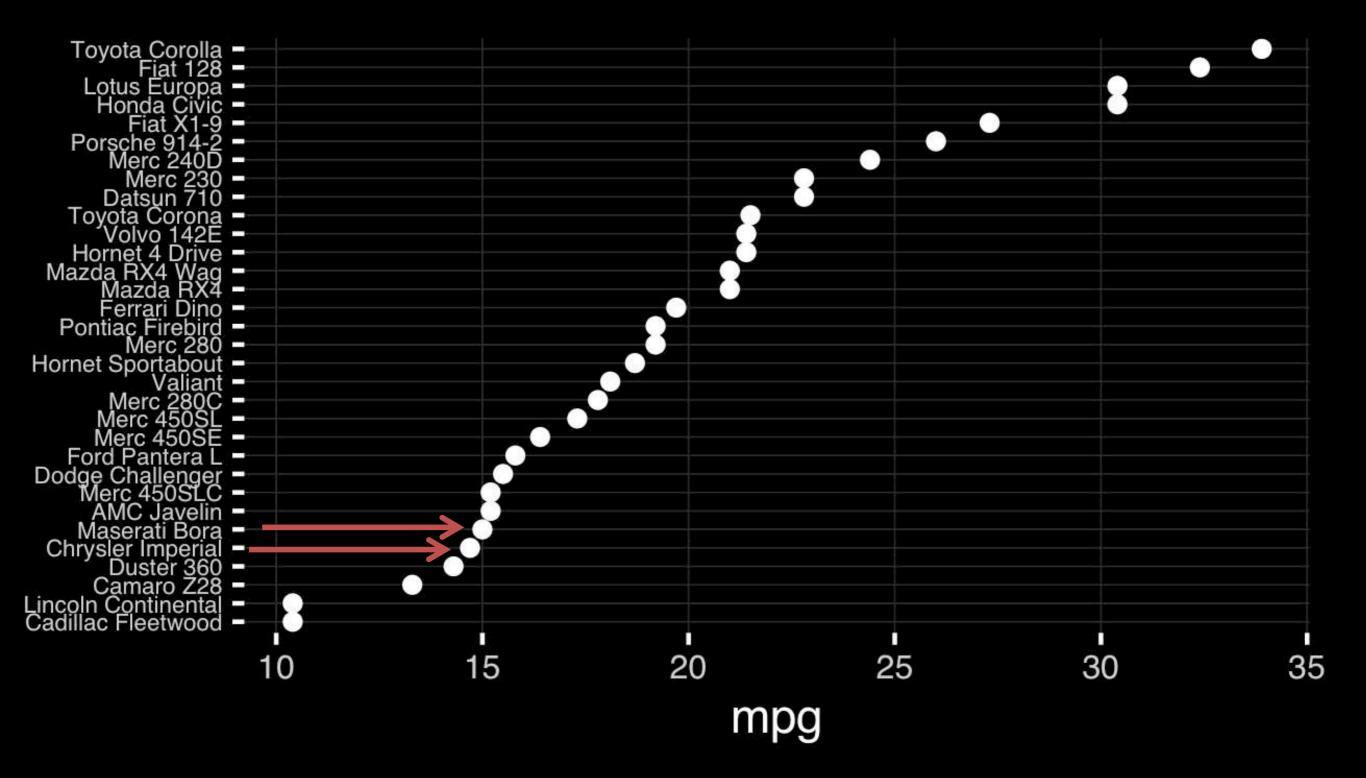

# Observation: Comparison is trivial on a common scale.

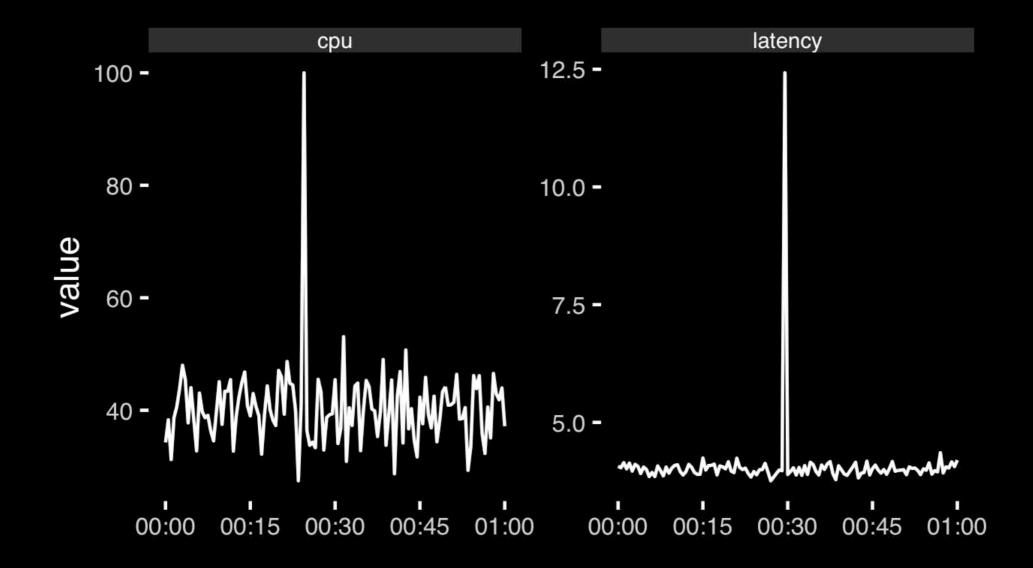

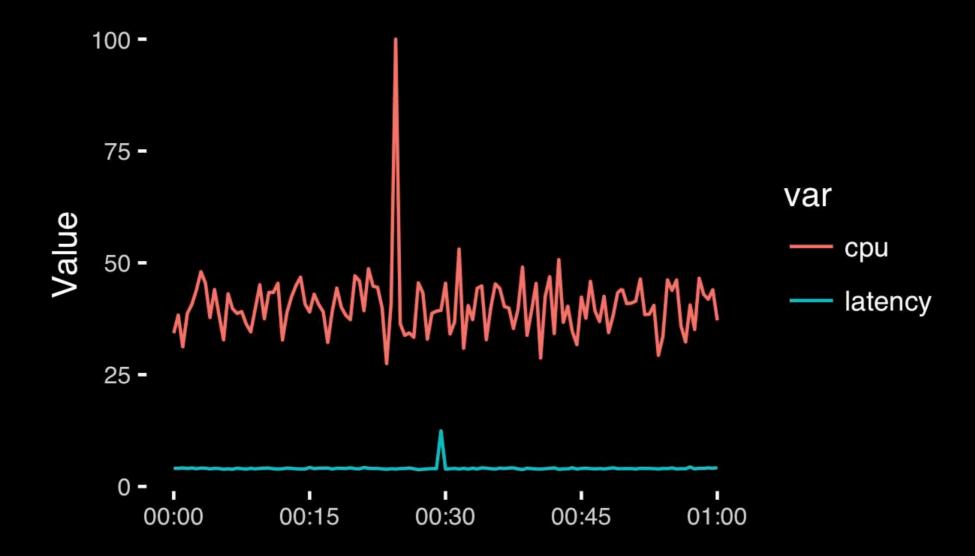

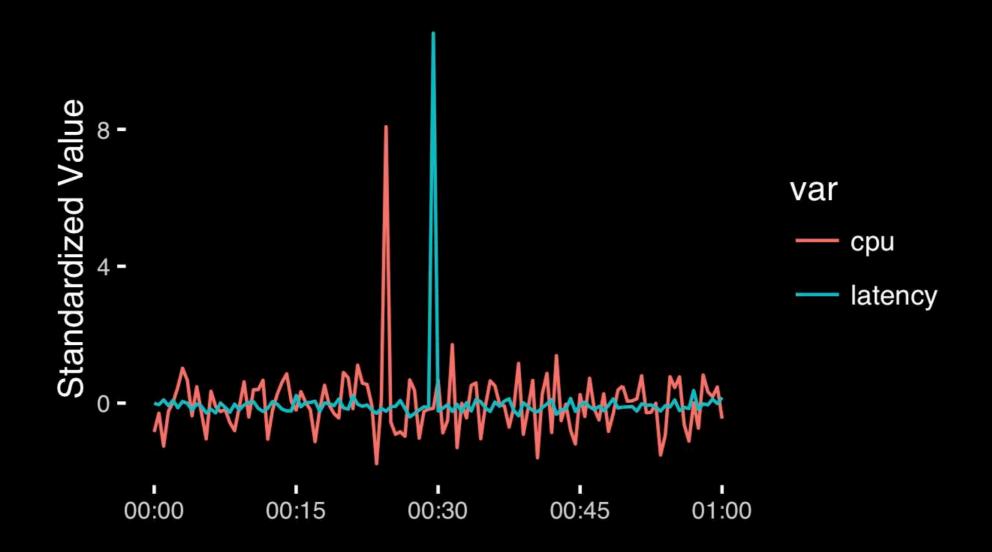

### Today's Learning Goals

- Appreciate the major elements of exploratory data analysis and why it is important to visualize data.
- Be conversant with data visualization best practices and understand how good visualizations optimize for the human visual system.
- Be able to generate informative graphical displays including scatterplots, histograms, bar graphs, boxplots, dendrograms and heatmaps and thereby gain exposure to the extensive graphical capabilities of R.
- Appreciate that you can build even more complex charts with ggplot and additional R packages such as rgl.

#### Different graphs for different purposes

**Exploratory graphs**: many images for a narrow audience (you!)

Presentation graphs: single image for a large audience

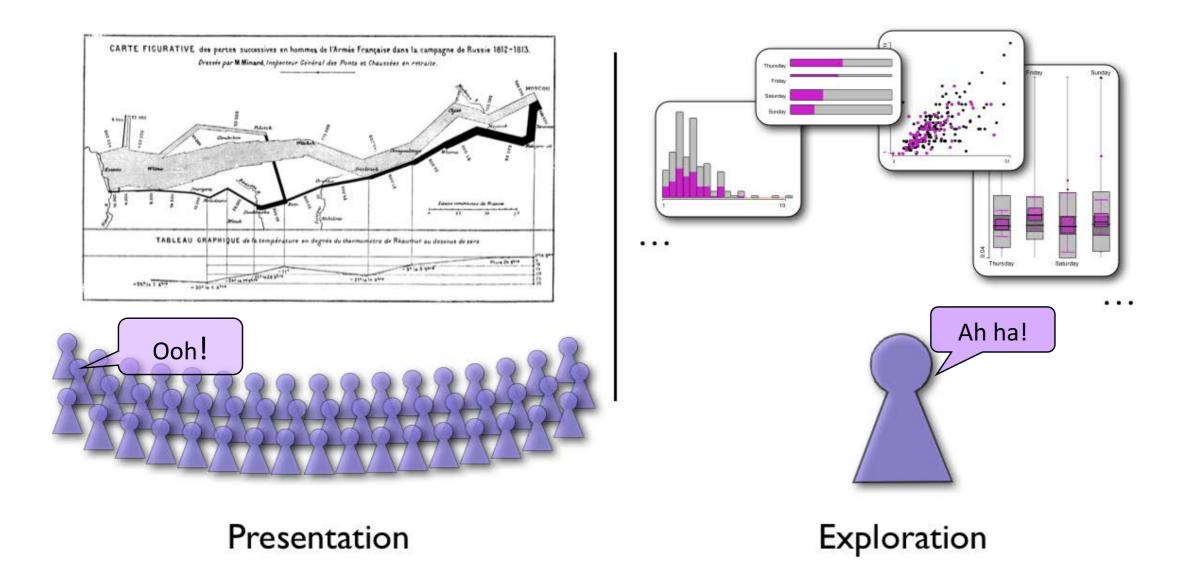

#### Roles of graphics in data analysis

- Graphs (& tables) are forms of communication:
  - What is the audience?
  - What is the message?

Analysis graphs: design to see patterns, trends, aid the process of data description, interpretation

**Presentation graphs**: design to attract attention, make a point, illustrate a conclusion

#### **Basic functions of data display**

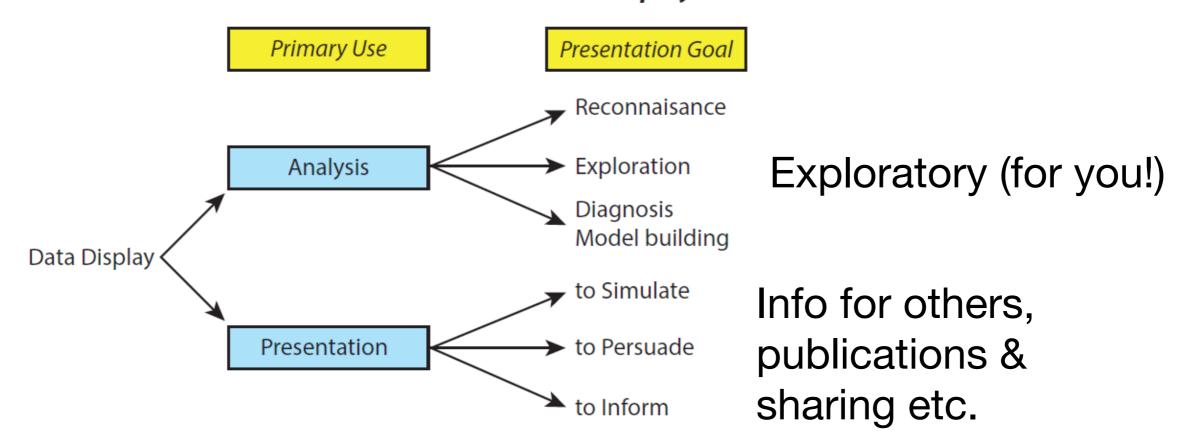

# Core R Graph Types

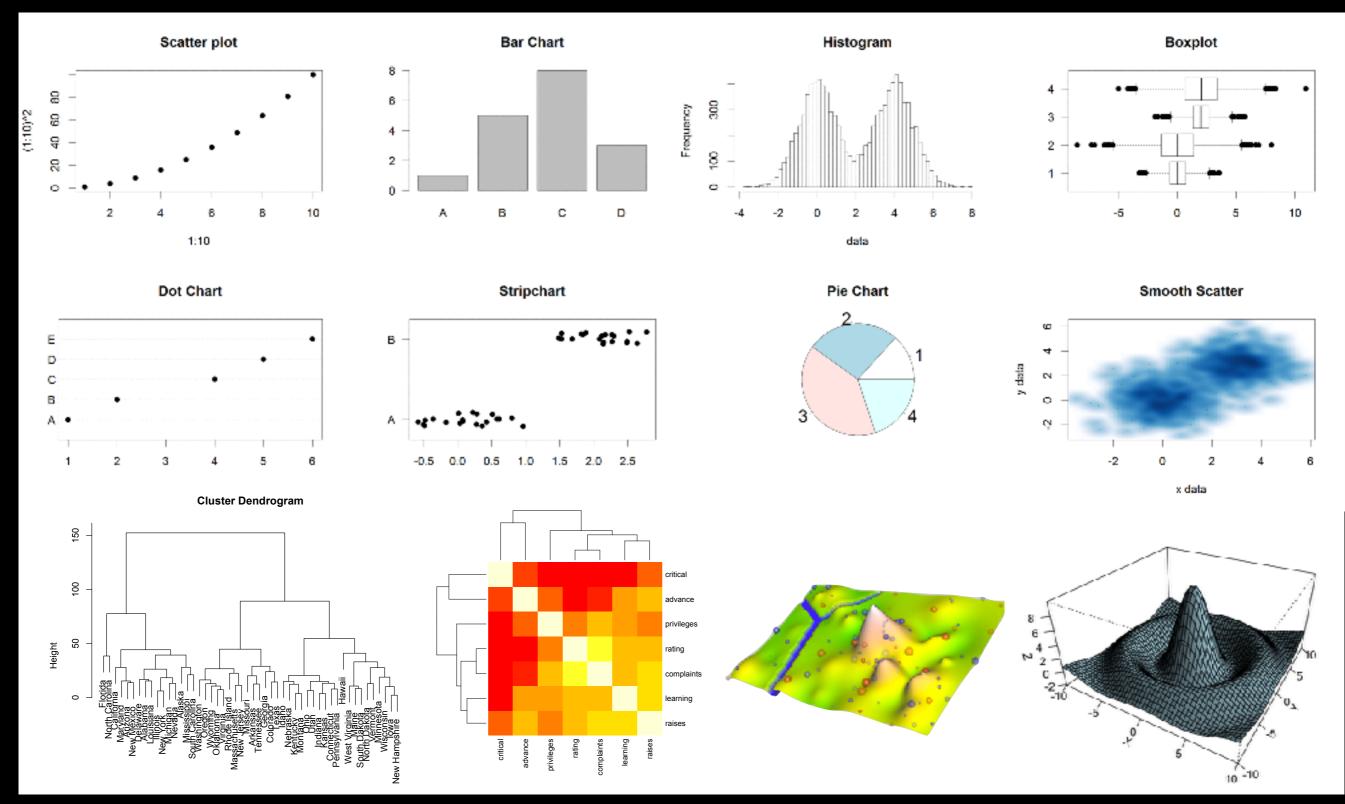

#### The R Painters Model

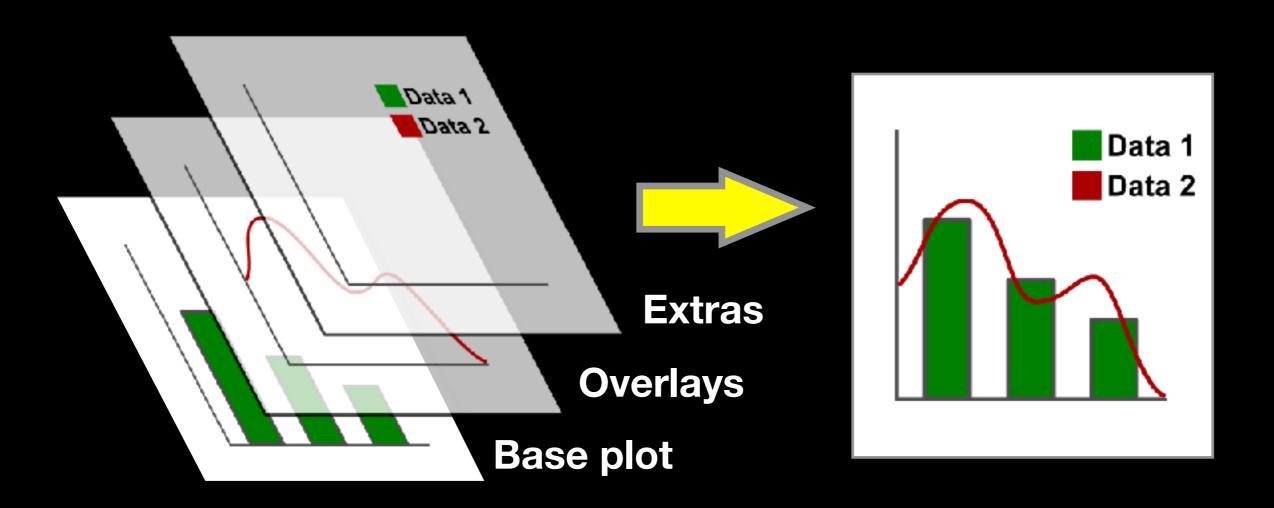

Side-Note: "Red and green should never be seen"

# Core Graph Types

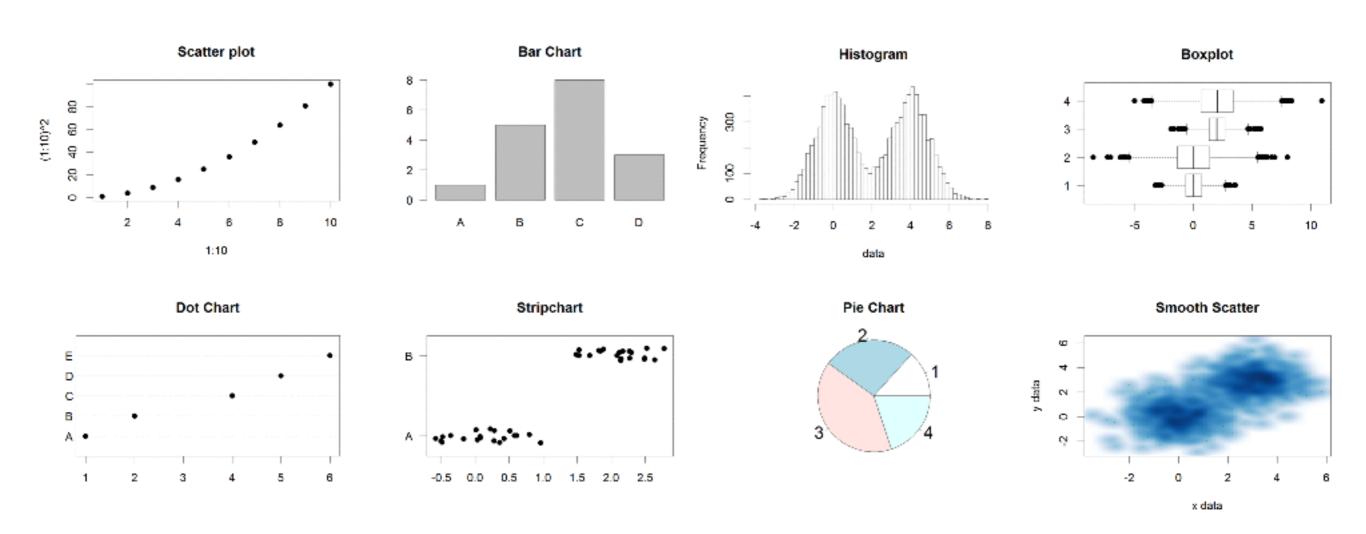

- Local options to change a specific plot
- Global options to affect all graphs

### Common Options

#### Axis scales

- xlim c(min, max)
- ylim c(min, max)

#### Axis labels

- xlab(text)
- ylab(text)

#### Plot titles

- main(text)
- sub (text)

#### Plot characters

- pch (number)
- cex(number)

- Local options to change a specific plot
- Global options to affect all graphs

#### **Plot Characters**

#### cex sizes

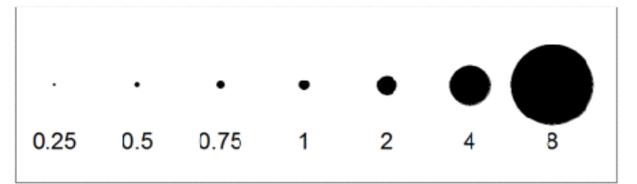

#### plot( 1:5, pch=1:5, cex=1:5)

#### **Plot Characters**

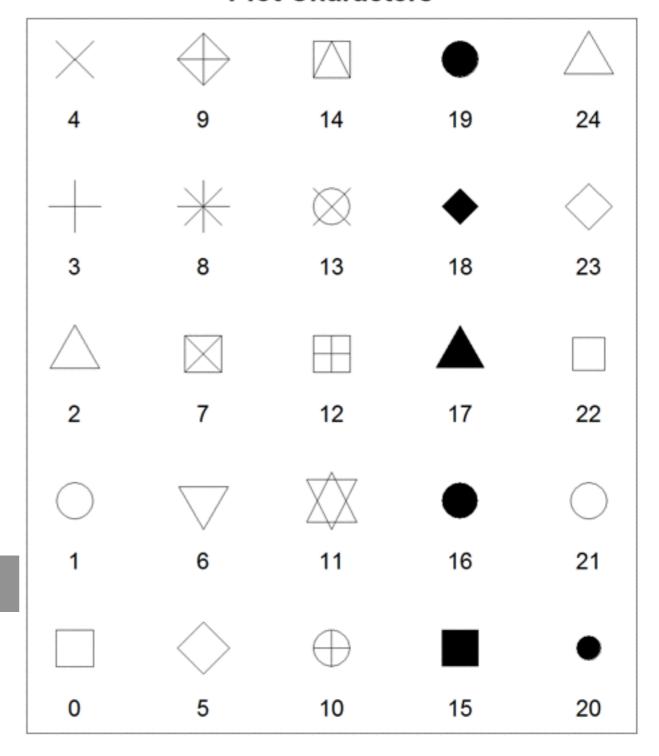

# Plot Type Specific Options

### Plot (scatterplots and line graphs)

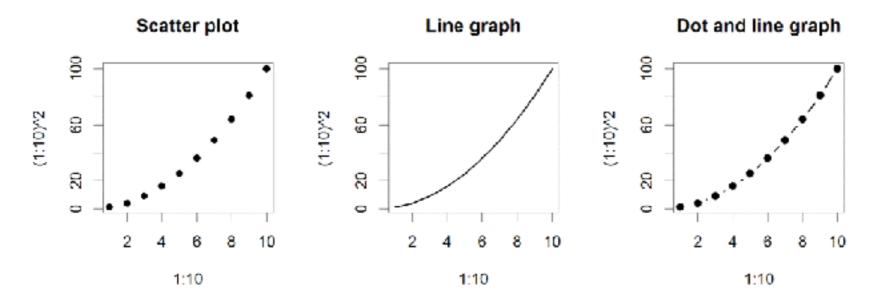

- Input: Almost anything. 2 x Vectors
- Output: Nothing
- Options:
  - type l=line, p=point, b=line+point
  - lwd line width (thickness)
  - lty line type (1=solid,2=dashed,3=dotted etc.)

plot(c(1:10)^2, typ="b", lwd=4, lty=3)

# Barplot (bar graphs)

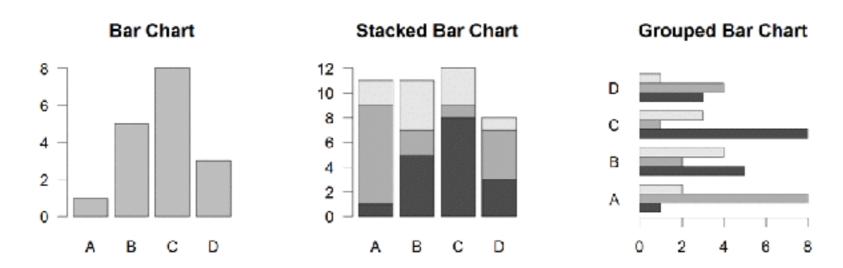

- Input: Vector (single) or Matrix (stack or group)
- Output: Bar centre positions
- Options:
  - names.arg Bar labels (if not from data)
  - horiz=TRUE Plot horizontally
  - beside=TRUE Plot multiple series as a group not stacked

## Hist (histograms)

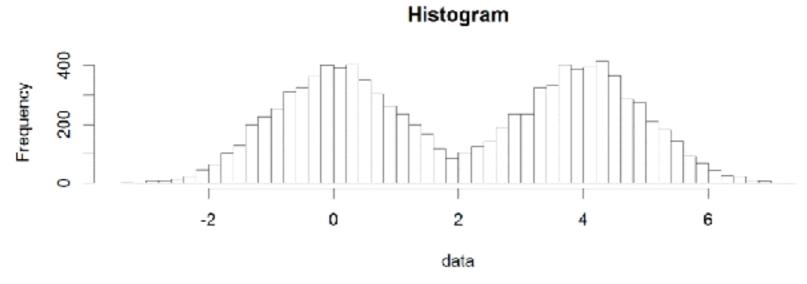

- Input: Vector
- Output: Summary of binned data
- **Options:** 
  - breaks

  - labels

- Number or limits of bins
- probability Y axis is probability, not freq
  - Per bin text labels

### Boxplot

**Boxplot** 

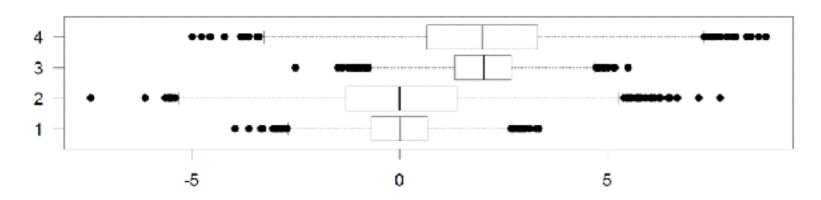

- Input: Vector, List or formula (data~factor)
- Output: Summary of the boxplot parameters
- Options:
  - range
  - varwidth
  - horizontal

Sensitivity of whiskers

Width represents total observations

Plot horizontally

# Controlling plot area options with par

#### Par

 The par function controls global parameters affecting all plots in the current plot area

Changes affect all subsequent plots

Many par options can also be passed to individual plots

### Par examples

- Reading current value
  - par()\$cex
- Setting a value
  - -par(cex=1.5) -> old.par
- Restoring a value
  - par (old.par)
  - dev.off()

### Par options

#### Margins

- mai (set margins in inches)
- mar (set margins in number of lines)
- mex (set lines per inch)
- 4 element vector (bottom, left, top, right)

#### Warning

- Error in plot.new() : figure margins too large

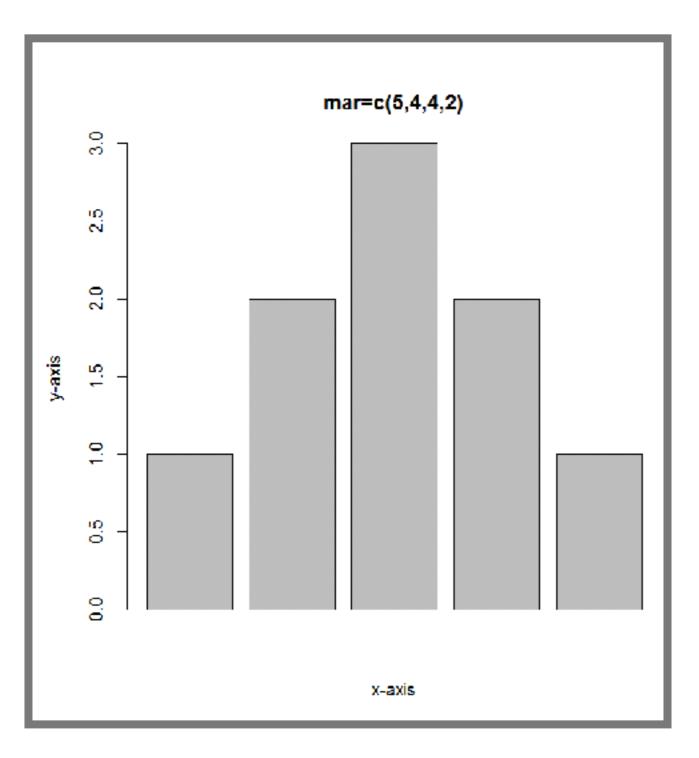

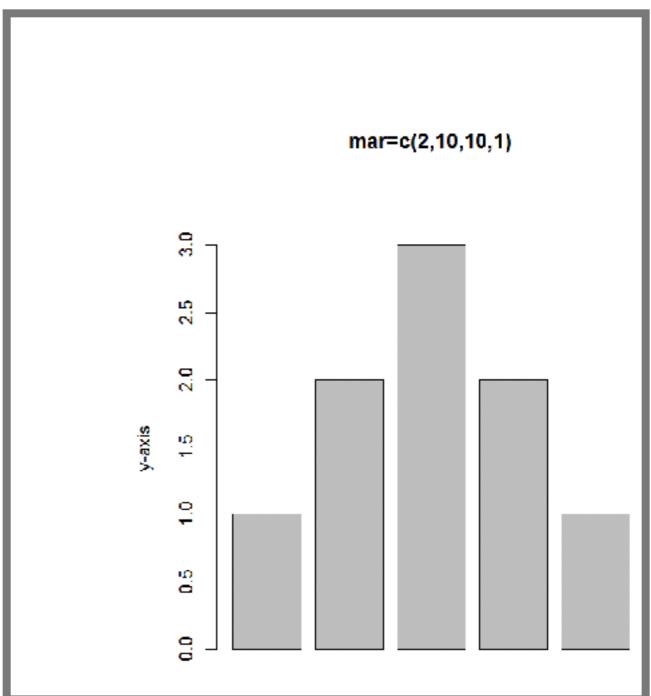

### Par options

- Fonts and labels
  - cex global char expansion
    - cex.axis
    - cex.lab
    - cex.main
    - cex.sub

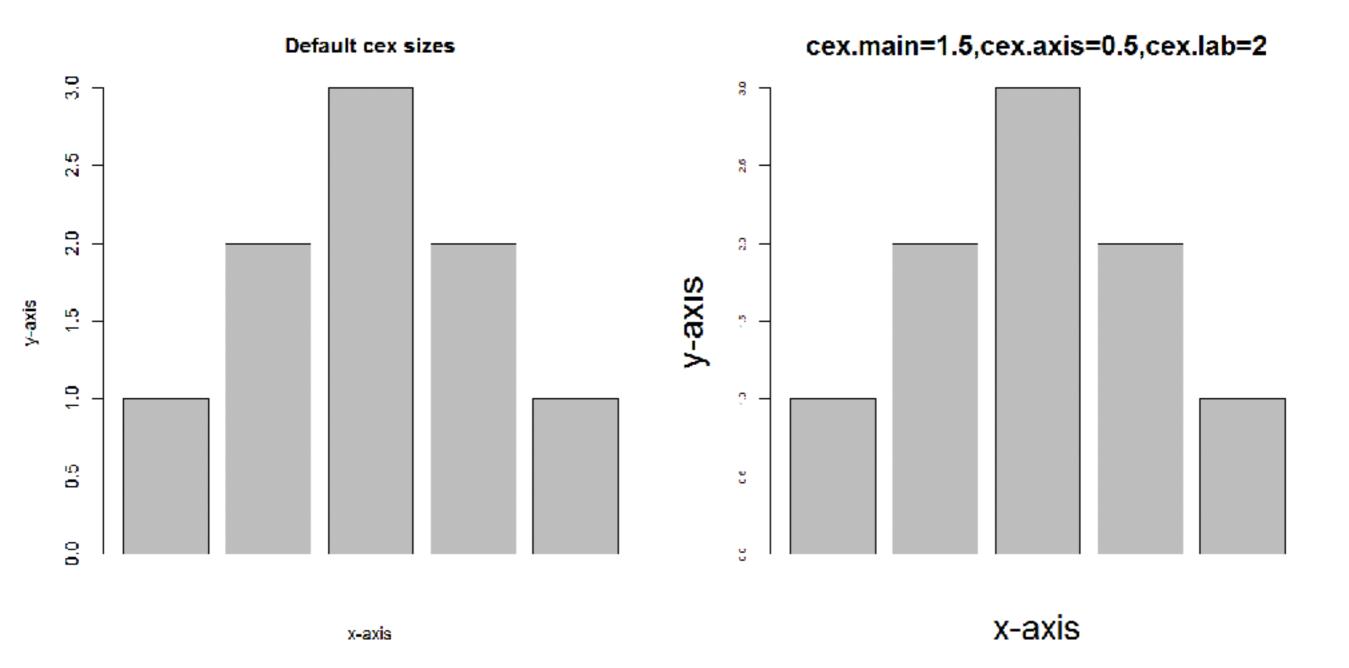

par(cex.main=1.5, cex.axis=0.5, cex.lab=2)

### Par options

Multi-panel

```
-par( mfrow(rows, cols) )
```

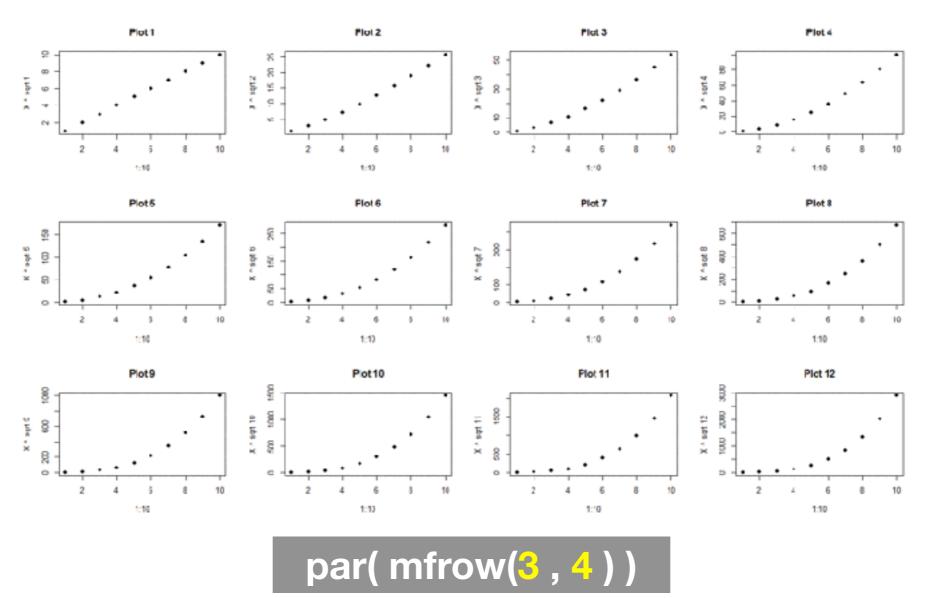

#### Exercise 1

# Using Color

### Specifying colors

- Hexadecimal strings
  - #FF0000 (red)
  - #0000FF (blue)
  - #CC00CC (purple)
- Controlled names
  - "red" "green" etc.
  - colors()

#### Built in color schemes

- Functions to generate colors
- Pass in number of colors to make
- Functions:

```
- rainbow()
- heat.colors()
- cm.colors()
- terrain.colors()
- topo.colors()
```

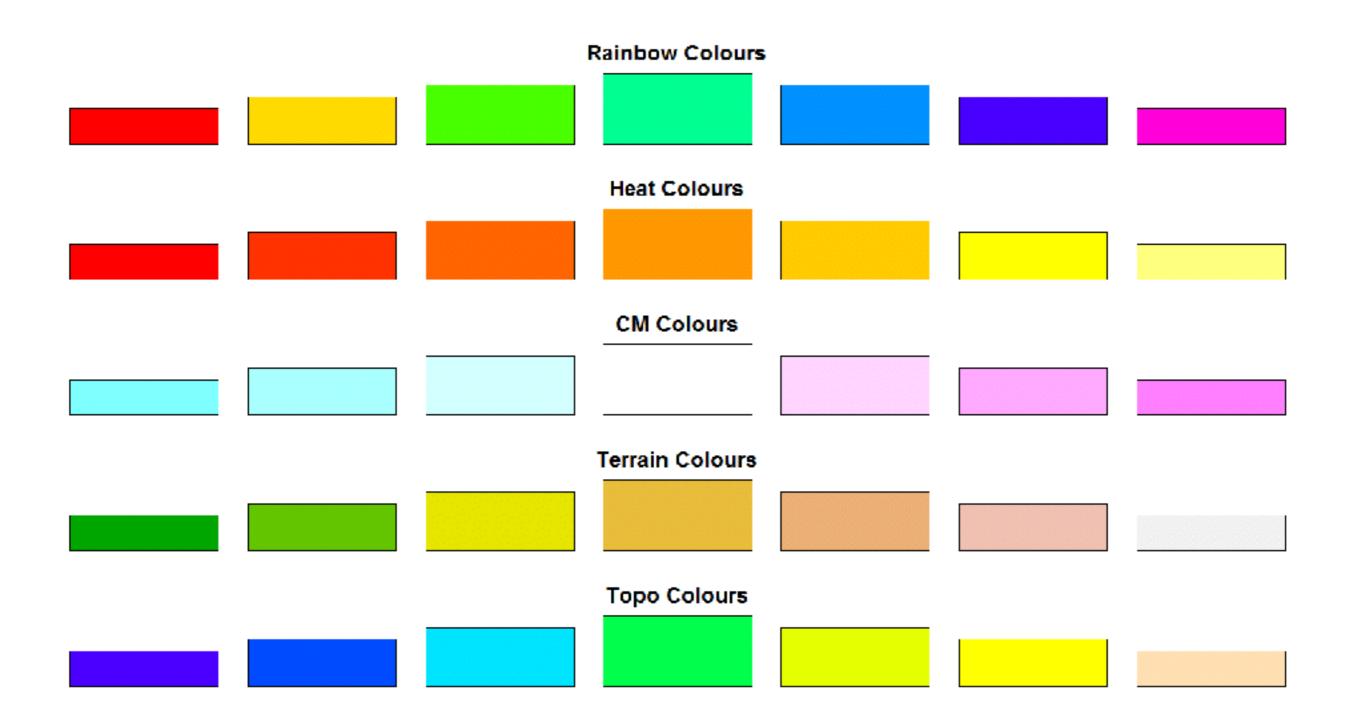

### Color Packages

#### Color Brewer

- Set of pre-defined, optimized palettes
- library(RColorBrewer)
- brewer.pal(n colours, palette)

#### ColorRamps

- Create smooth palettes for ramped color
- Generates a function to make actual color vectors
- colorRampPalette(c("red","white","blue"))
- colorRampPalette(c("red","white","blue"))(5)

### Applying Color to Plots

- Vector of numbers or specified colors passed to the col parameter of a plot function
- Vector of factors used to divide the data
  - Colors will be taken from the set color palette
  - Can read or set using pallete function
    - palette()
    - palette (brewer.pal(9, "Set1")

plot(1:5, col=1:5, pch=15, cex=2)

### Dynamic use of color

- Coloring by density
  - Pass data and palette to densCols()
  - Vector of colors returned

- Coloring by value
  - Need function to map values to colors

#### Exercise 2

Q: 2B. stringsAsFactors = TRUE vs stringsAsFactors = FALSE

# Exercise 2C Revisited

- Open your previous Lecture5 RStudio project (and your saved R script)
- Locate and open in RStudio the downloaded file color\_to\_value\_map.r
- This is an example of a poorly written function typical of something you might get from a lab mate that knows some R...

## (POOR!) Color Mapping Function

```
map.colors <- function (value, high.low, palette) {
  proportion <- ((value-high.low[1])/(high.low[2]-high.low[1]))
  index <- round ((length(palette)-1)*proportion)+1
  return (palette[index])
}</pre>
```

#### Talking point:

- Can you figure out what this function it is supposed to do?
- What format should the inputs be in order to work?
- How could we improve this function?

### 1. What are the function inputs?

```
map.colors2 <- function(x, high.low, palette) {
  proportion <- ((x - high.low[1])/(high.low[2] - high.low[1]))
  index <- round( (length(palette)-1) * proportion )+1
  return(palette[index])
}</pre>
```

Let's first space things out so it is easier for us to read and then change to use x as our numeric input vector.

### 1. What are the function inputs?

```
map.colors2 <- function(x, high.low, palette) {
  proportion <- ((x - high.low[1])/(high.low[2] - high.low[1]))
  index <- round( (length(palette)-1) * proportion )+1
  return(palette[index])
}</pre>
```

Let's first space things out so it is easier for us to read and then change to use x as our numeric input vector.

We can guess that high.low is a two element numeric vector and palette is probably a vector of colors

```
map.colors2 <- function(x, high.low, palette) {

# Determine precent values of the 'high.low' range
  proportion <- ((x - high.low[1])/(high.low[2] - high.low[1]))

index <- round( (length(palette)-1) * proportion )+1

return(palette[index])
}</pre>
```

Let's add a comment to explain the logic of the first line

```
map.colors2 <- function(x, high.low, palette) {
    # Determine precent values of the 'high.low' range
    precent <- ((x - high.low[1])/(high.low[2] - high.low[1]))
    index <- round( (length(palette)-1) * precent )+1
    return(palette[index])
}</pre>
```

Let's change the object name from proportion to precent so it is more meaningful for us. Remember to change it everywhere ;-)

```
map.colors2 <- function(x, high.low, palette) {
    # Determine precent values of the 'high.low' range
    precent <- ((x - high.low[1])/(high.low[2] - high.low[1]))

#index <- round( (length(palette)-1) * precent )+1
    index <- round( length(palette) * precent )

return(palette[index])
}</pre>
```

Perhaps we can simplify the next line, which determines the corresponding index position in the color 'palette' vector?

```
map.colors2 <- function(x, high.low, palette) {
    # Determine precent values of the 'high.low' range
    precent <- ((x - high.low[1])/(high.low[2] - high.low[1]))

    #index <- round( (length(palette)-1) * precent )+1
    index <- round( length(palette) * precent )

    return(palette[index])
}</pre>
```

Doh! What happens if our precent value is zero or very small?

We will get an index value of zero, will cause a problem when accessing palette[index] in the last line

```
map.colors2 <- function(x, high.low, palette) {

# Determine precent values of the 'high.low' range
  precent <- ((x - high.low[1])/(high.low[2] - high.low[1]))

# Find corresponding index position in the color 'palette'
  # note catch for 0 precent values to 1
  index <- round( (length(palette)-1) * precent )+1

return(palette[index])
}</pre>
```

Add a comment again to describe the logic of what our code is doing

#### 3. How could we improve this function?

```
map.colors2 <- function(x, high.low, palette) {
  ## Description: Map the values of the input vector 'x'
  ## to the input colors vector 'palette'
  # Determine precent values of the 'high.low' range
  precent \leftarrow ((x - high.low[1])/(high.low[2] - high.low[1]))
  # Find corresponding index position in the color 'palette'
  # note catch for 0 precent values to 1
  index <- round( (length(palette)-1) * precent )+1
  return(palette[index])
```

Make more user friendly in lots of ways including adding more description, input argument defaults, error checking of inputs etc.

#### 3. How could we improve this function?

```
map.colors3 <- function(x,</pre>
                         low.high = range(x),
                         palette = cm.colors(100)) {
  ## Description: Map the values of the input vector 'x'
  ## to the input colors vector 'palette'
  # Determine precent values of the 'high.low' range
  precent \leftarrow ((x - low.high[2])/(low.high[1] - low.high[2]))
  # Find corresponding index position in the color 'palette'
  # note catch for 0 precent values to 1
  index <- round( (length(palette)-1) * precent )+1
  return(palette[index])
```

Make more user friendly in lots of ways including adding more description, input argument defaults, error checking of inputs etc.

# Plot Overlays Exercise 3

#### **Points**

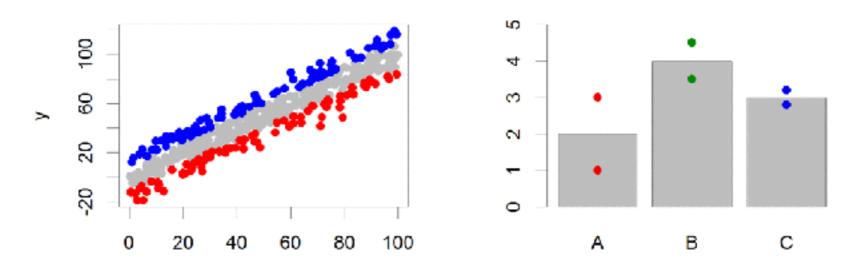

- Input: 2 Vectors (x and y positions)
- Options:
  - -pch
  - cex

#### Lines / Arrows / Abline

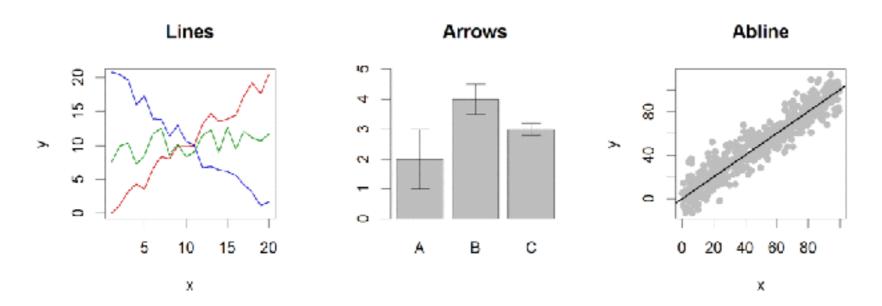

#### Input:

- Lines 2 vectors (x and y)
- Arrows 4 vectors (x0,x1,y0,y1)
- Abline Intercept and slope (or correlation object)

#### Options:

- lwd
- angle (arrows)

# Polygon (shaded areas)

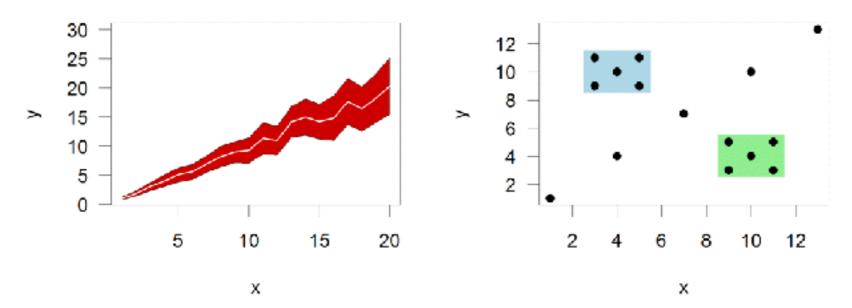

- Input:
  - 2 vectors (x and y) for bounding region
- Options:
  - **-** col

### Text (in plot text)

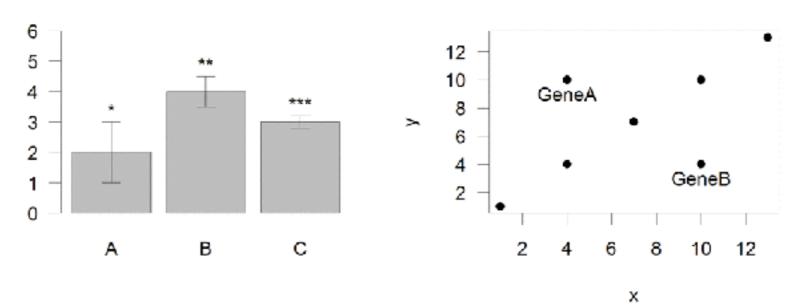

- Input:
  - Text, x, y
- Options:
  - adj (x and y offsets)
  - pos (auto offset 1=below,2=left,3=above, 4=right)

## Legend

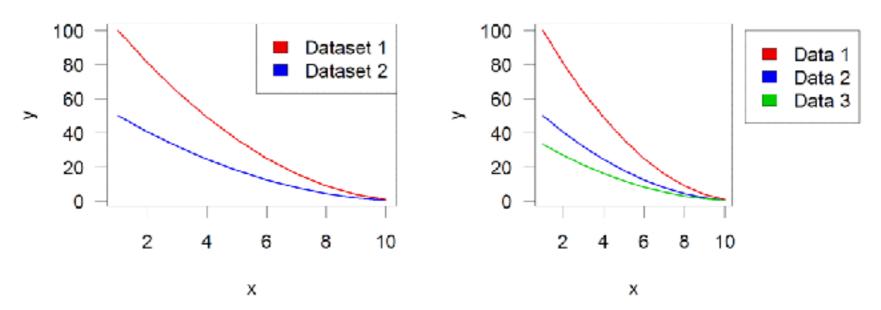

#### Input:

- Position (x,y or "topright", "bottomleft" etc)
- Text labels

#### Options:

- fill (colours for shaded boxes)
- xpd=NA (draw outside plot area)

#### Exercise 3

**Muddy Point Assessment Form Link** 

# Homework!

New **DataCamp** Assignments

- Introduction to R Markdown
- Functions
- Loops

**Muddy Point Assessment Form Link**